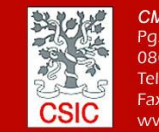

**CMIMA** *CMIMA*<br>Pg. Maritim de la Barceloneta 37-49<br>08003 - Barcelona, Spain<br>Tel. +34 93 230 95 00<br>Fax. +34 93 230 95 55<br>www.utm.csic.es

# **INFORME TÉCNICO DE LA CAMPAÑA ANTOM**

**Buque**: B/O Sarmiento de Gamboa **Autores:** Iago López, Javier Vallo, Roger Mocholi, Alberto Serrano **Departamentos:** Equipos Desplegables, Laboratorio y TIC **Fecha:** 9/07/2020 **Páginas**: 44 **Descriptores campaña:** ANTOM

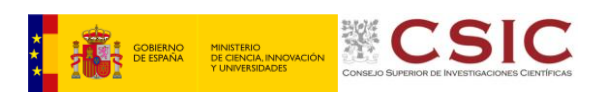

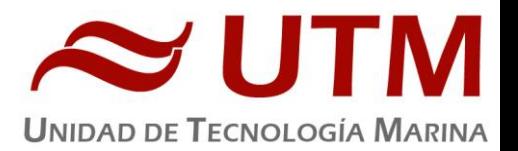

# **INDICE**

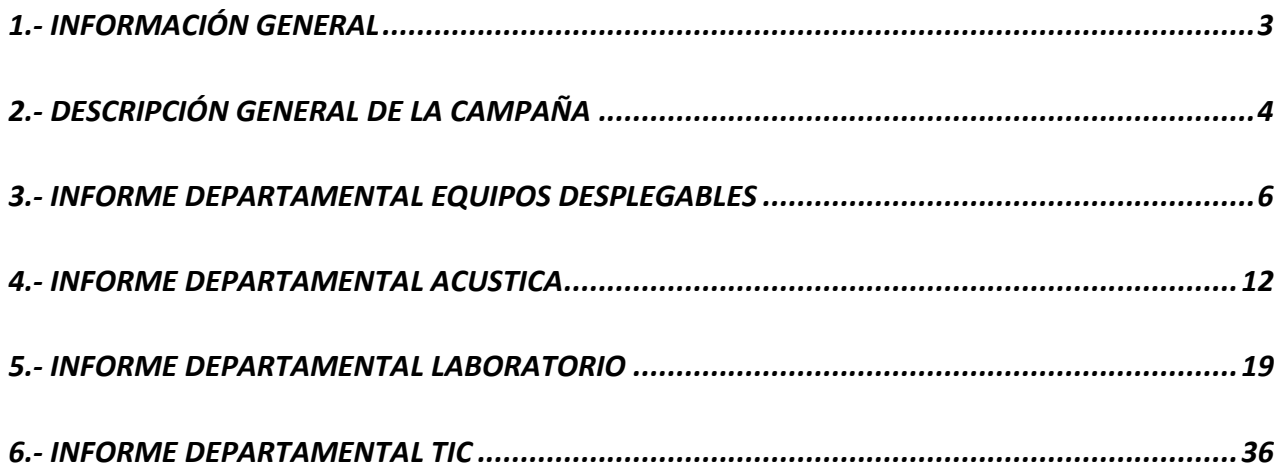

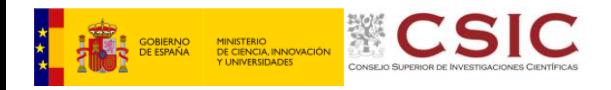

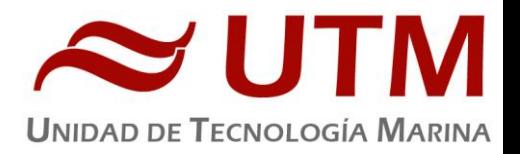

# <span id="page-2-0"></span>**1.- INFORMACIÓN GENERAL**

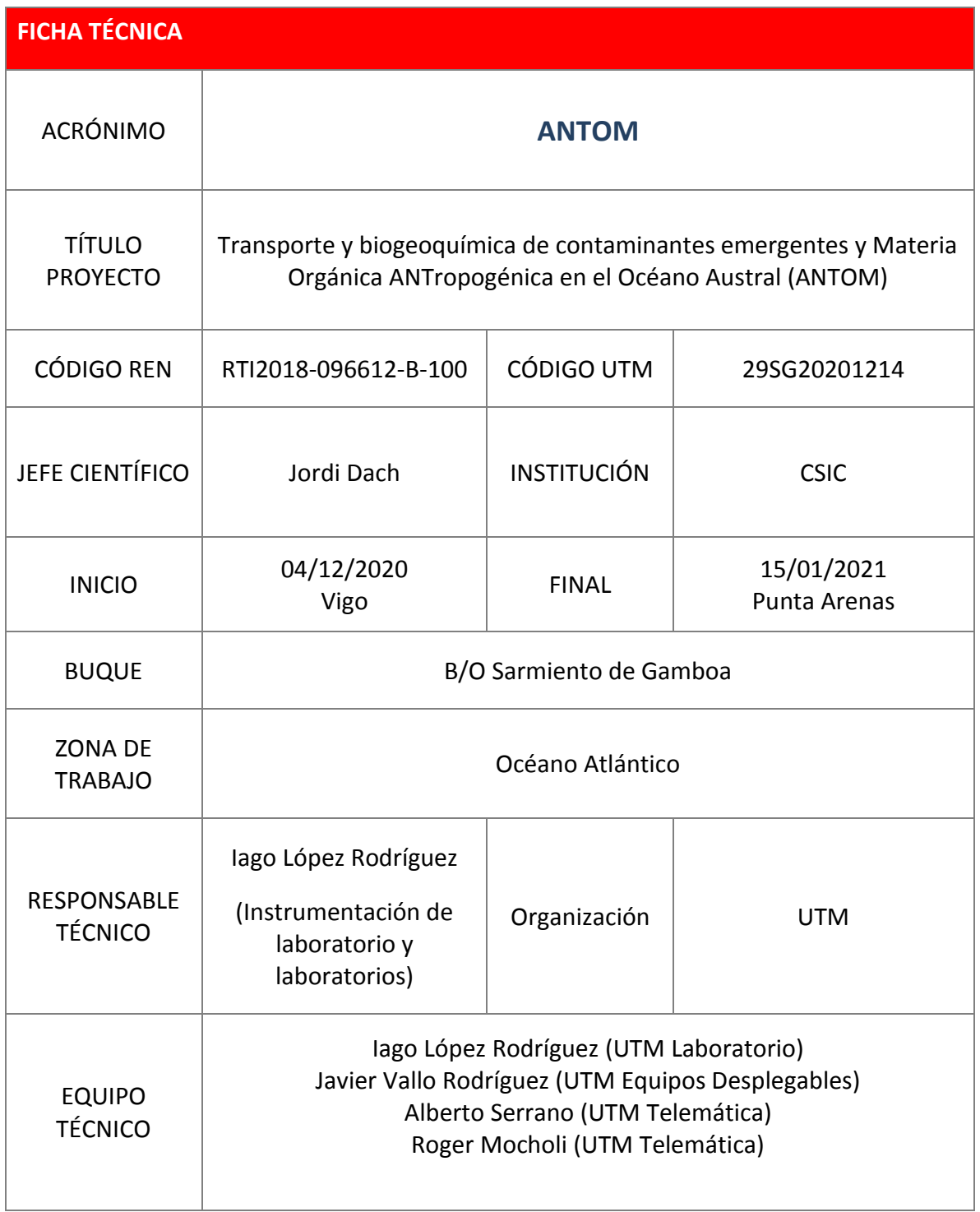

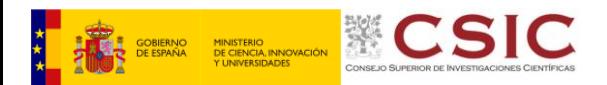

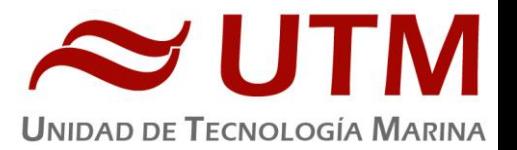

#### 2.1. – DESCRIPCION GENERAL DE LA CAMPAÑA

Transporte y biogeoquímica de contaminantes emergentes y Materia Orgánica ANTropogénica en el Océano Austral (ANTOM)

El objetivo de la campaña ANTOM-1 es realizar muestreos de contaminantes orgánicos emergentes, de la materia orgánica semivolátil total (SOCs), estimar los flujos aire-agua de contaminantes emergentes y materia orgánica semivolátil, la caracterización biogeoquímica de la zona de muestreo, y la realización de experimentos sobre los efectos de los contaminantes emergentes y carbono 3 orgánico semivolátil en el fitoplancton y las bacterias

Las estaciones comienzan a las 8:30 al principio de la campaña y con el cambio de hora se adelantan a las 8:00 siguiendo el siguiente plan:

- CTD a 200 m cada día.
- Pescas verticals de bongos. Una pesca con bongo de 200micras a 200 metros largando y cobrando a 30 m/s y dos de 100 micras largando a 30 y recuperando a 15m/s al máximo de clorifila más diez metros.
- Si hay buenas condiciones meteorologicas se baja la zodiac para muestrear la capa superficial
- $\bullet$  Bombas de filtración in-situ
- Ocasionalmente CTD a 2000 metros.
- Pescas horizontales de plástico (2 nudos)

# 2.2. – PUERTOS Y FECHAS DE LA CAMPAÑA

La campaña comienza el 15 de diciembre de 2020 en el puerto de Vigo tras realizar una cuarentena de 10 días, y termina en el puerto de Punta Arenas (Chile) el día 15 de enero de 2021

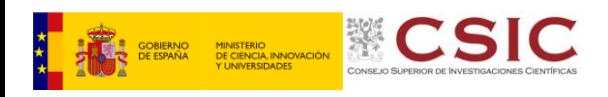

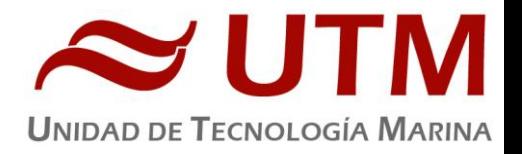

# 2.3. – MAPA FINAL DE NAVEGACIÓN

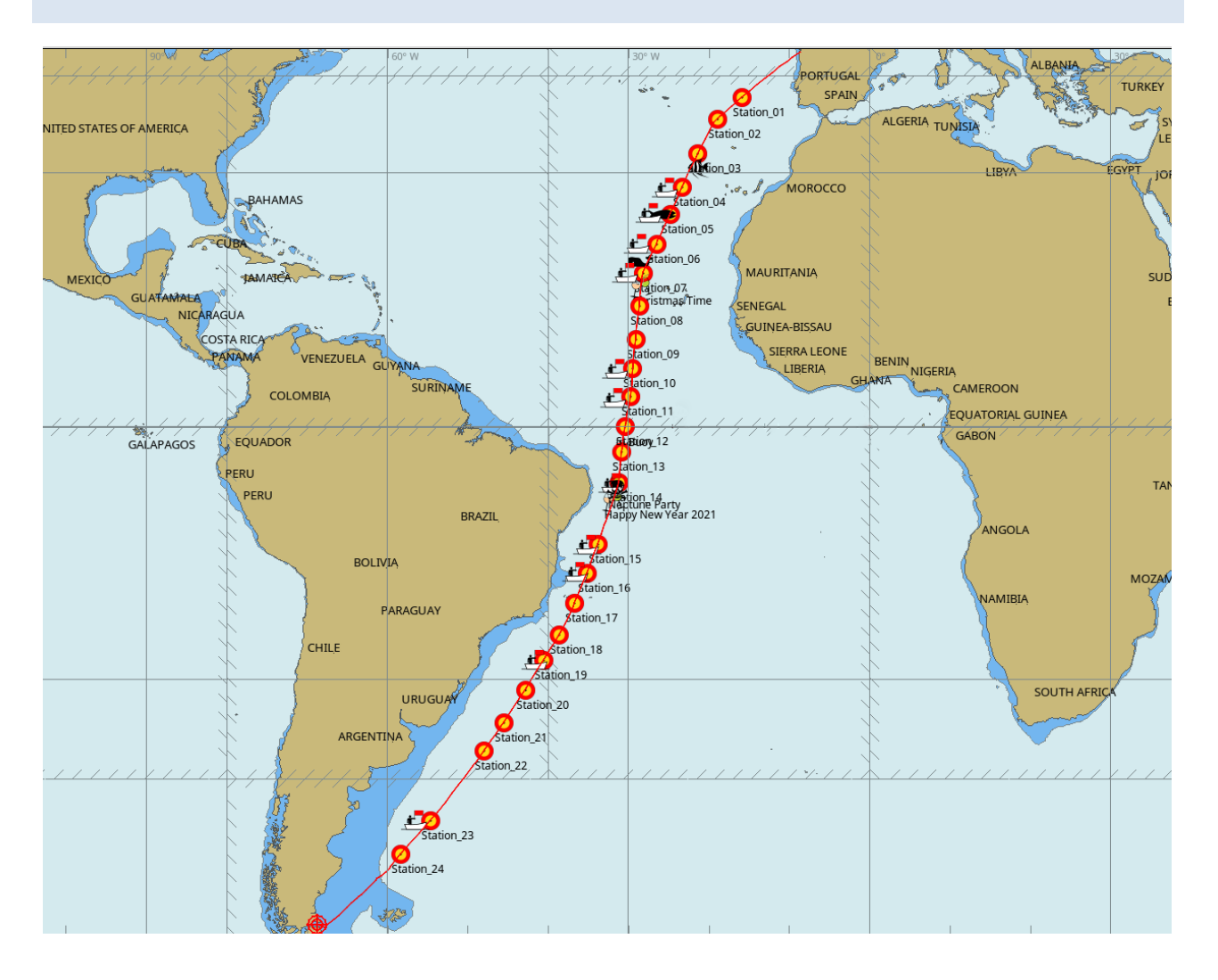

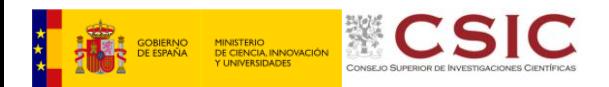

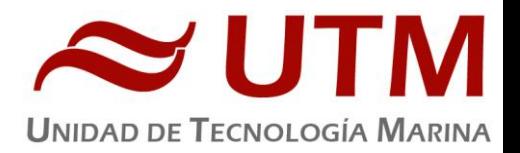

# **3.- EQUIPOS DESPLEGLABLES**

# 3.1.- ROSETA Y CTD 911PLUS

#### **3.1.1.- Descripción**

El CTD Seabird 911 Plus mide la conductividad, temperatura y presión además de otros parámetros al poder conectar hasta ocho sensores analógicos auxiliares. Está diseñado para perfiles verticales y escanea hasta 24 veces por segundo, 24 Hz. Además, dispone de una caja principal de aluminio lo que le permite descender hasta 6800 metros. Tambien permite recoger muestras de agua a distintas profundidades mediante el uso de la roseta y las 24 botellas Niskin.

# **3.1.2.- Características técnicas**

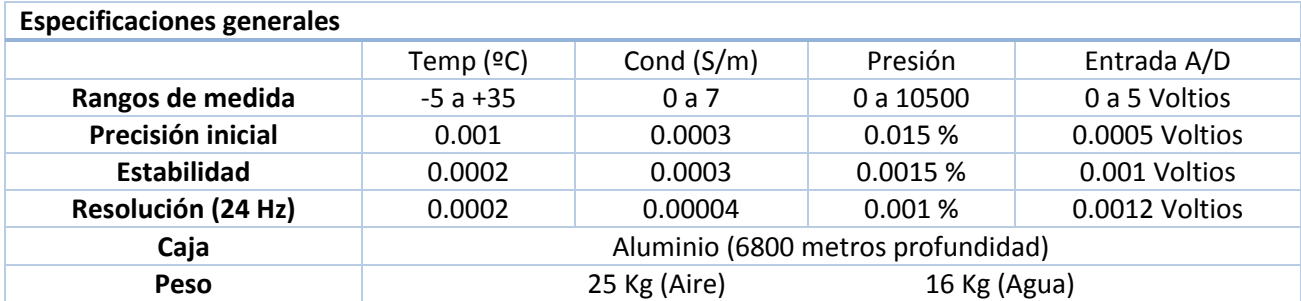

La roseta lleva 24 botellas Niskin de 12 litros cada una accionadas con muelles externos.

# **3.1.3.- Metodología / Maniobra**

Se han realizado 32 estaciones de CTD durante la campaña, en las que se ha largado ha 50 m/min y cobrado a la velocidad de 50 m/min con el chigre del CTD.

Se utilizó el siguiente software para la adquisición y tratamiento de los datos del perfilador CTD SBE 9 Plus:

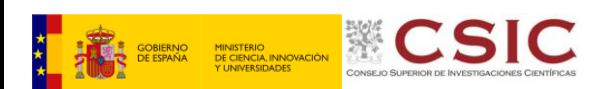

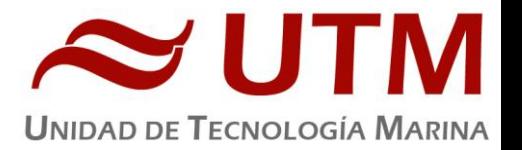

- Seasave 7.26.7.121, versión 2018, para la adquisición en tiempo real de los datos del CTD.
- SBE Data Processing, para el procesamiento de los datos.

Para la configuración del CTD se ha usado los siguientes ficheros de configuración 20201125.xmlcon (Del cast 1 al 8) y 20201223.xmlcon a partir del perfil 9 al incorporar el sensor par de superficie y un sensor par QSP en el CTD aparte del ya instalado QCP, en el cual se encuentran las configuraciones del perfilador y todos sus sensores. Finalmete de ha usado el 20210109.xmlcon con el cambio del sensor de clorofila por el 6153 debido a que el 3595 durante un par de perfiles metió algo de ruido sin afectar a los perfiles.

# **3.1.4.- Calibración**

Los sensores utilizados en este equipo y las fechas de calibración son las siguientes:

- CTD SBE 9 Plus 0847 (30/03/2016)
- Sensor de temperatura primario SBE 3P 4669 (27/02/2020)
- Sensor de conductividad primario SBE 4C 3289 (19/03/2020)
- Sensor de temperatura secundario SBE 3P 4746 (06/02/2020)
- Sensor de conductividad secundario SBE 4C 3357 (06/02/2020)
- Voltaje 0 Sensor Oxigeno SBE43 1142 (24/07/2020)
- Voltaje 1 Free
- Voltaje 2 Sensor Fluorómetro Wetlabs FLNRTU 3595 (18/06/2014) Cambiado por FLNRTU 6153 (03/03/2020)
- Voltaje 3 Sensor Turbidímetro Wetlabs FLNRTU 3595 (18/06/2014) Cambiado por FLNRTU 6153 (03/03/2020)
- Voltaje 4 Sensor Transmisómetro DR1013 (30/11/2020)
- Voltaje 5 Free. Se añade el sensor QSP 70160 (17/05/2016)
- Voltaje 6 Sensor Altímetro 40397 (25/11/2020)
- Voltaje 7 Sensor PAR 70675 (16/11/2017)
- SPAR 20301 (15/092010)

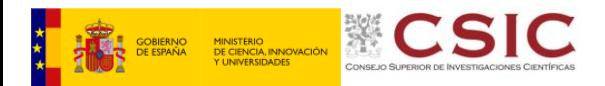

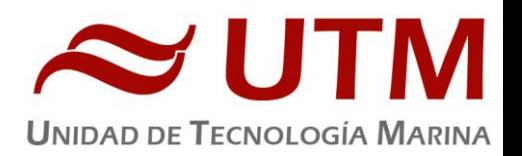

# **3.1.5.- Resultados (listado muestreos, ctds, etc.)**

Las estaciones que se han realizado con el CTD y roseta son las siguientes:

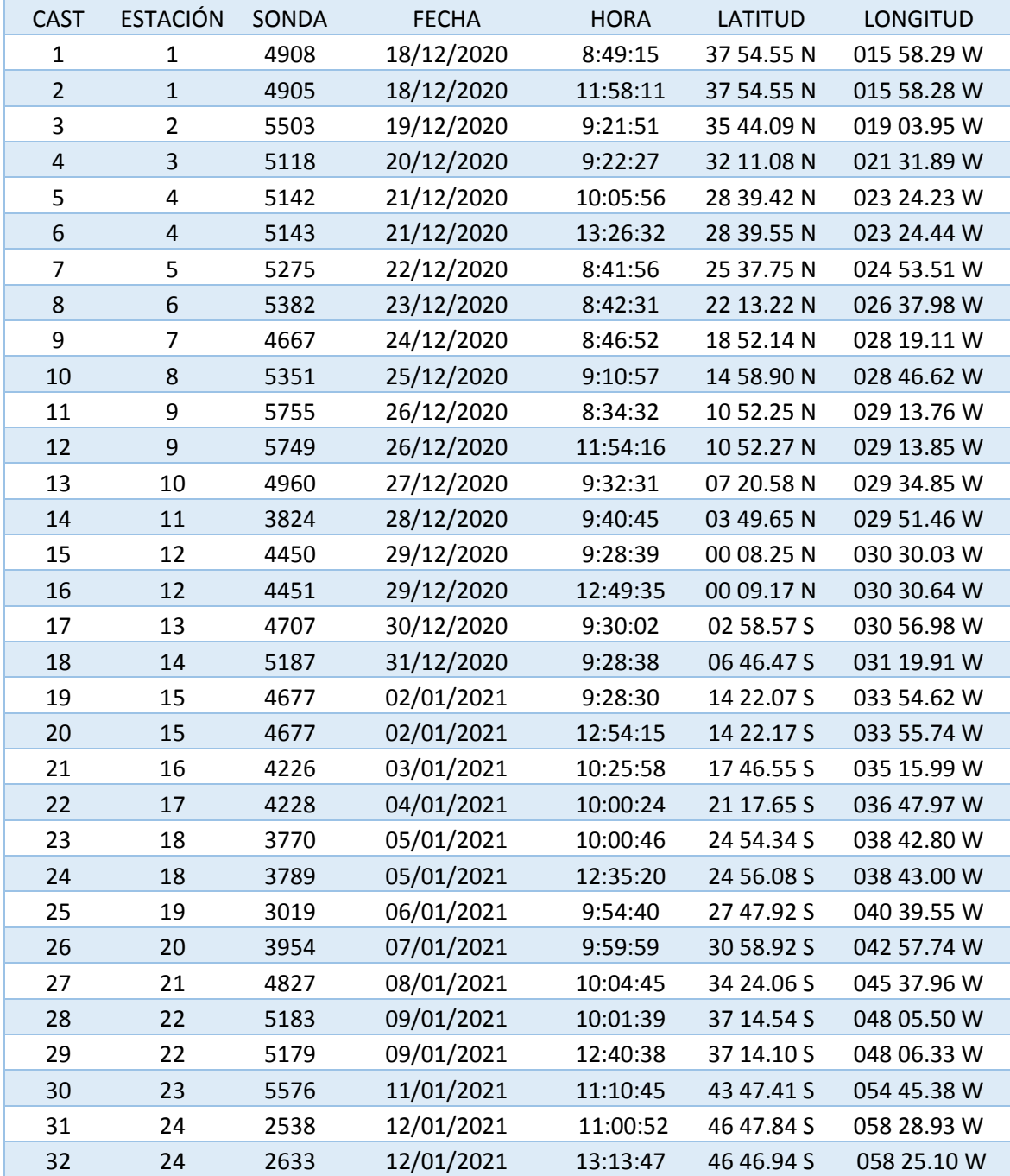

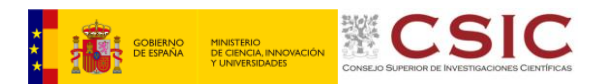

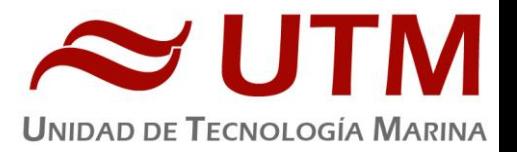

# **3.1.6.- Incidencias**

En la estación se ha observado que la botella 22 ha venido abierta en los dos primeros perfiles, se ve que la bobina de la Pylon está hinchada por lo que se procede a sustiuir la Pylon.

Una vez cambiada la Pylon y después de un par de lances en el ctd 15 la botella 15 no dispara, se observa que el gatillo está roto. Se cambia y se soluciona el problema.

Debido al mal tiempo y a que la superficie de apoyo del CTD no tiene buen agarre se ponen unas gomas en los soportes de teflón para mejorar el agarre y que el CTD no se mueve una vez en cubierta. Aún así se trinca con varias cinchas.

En el CTD 9 se ve que la botella 7 no se dispara y se observa la bobina correspondiente hinchada no permitiendo el disparo de la botella. Se Vuelve a cambiar la Pylon a la 1279.

Se cambia el sensor fluorómetro/turbidímetro 3595 por el 6153 debido a un ruido registrado en el sensor de clorofila en un par de estaciones. Se recomienda revisar.

En el rack donde se encuentra la unidad de cubierta y el ordenador del CTD se instalo un SAI. Se recomienda sanear y clarear el cableado eléctrico del suelo técnico y restructurar las cajas de conexionado.

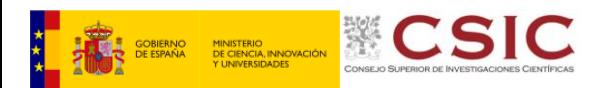

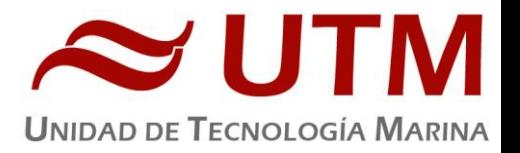

# 3.2.- TERMOSAL

# **3.2.1.- Descripción**

El termosalinógrafo SBE 21 es un medidor de temperatura y conductividad de alta precisión diseñado para la toma de medidas en un barco en continuo. Toma medidas de temperatura y conductividad además de hasta 4 canales analógicos/digitales a 4 Hz y esta programado para enviar un valor cada 6 segundos. En el barco durante toda la campaña se ha estado adquiriendo valores de fluorescencia, de temperatura y de conductividad de los que se derivan la salinidad y la densidad.

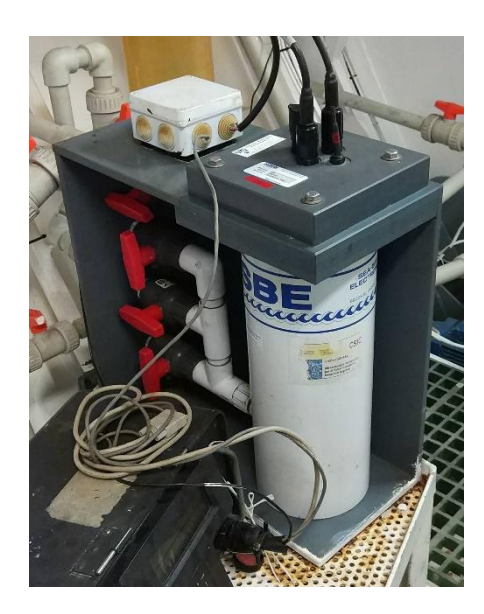

Durante la campaña se utilizó el termosalinografo sn 3288 calibrado el 13/02/2020.

# **3.2.2.- Incidencias**

Se conecta un Moxa "moxa-tss" con dirección 192.168.3.96 y contraseña la del departamento "E\*\*\*\*" de forma que le lleguen los datos de posición del puerto udp 5602 a la Interface box por puerto serie a 9600 bps.

Sin más incidencias reseñables.

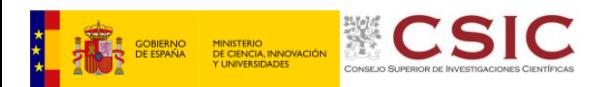

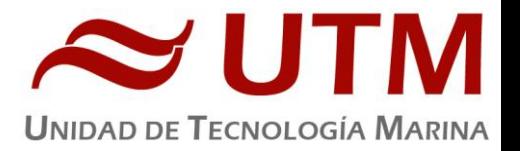

# 3.3. – ESTACIÓN METEOROLOGICA

# **3.3.1.- Descripción**

La estación meteorológica instalada en el barco está hecha a partir de un datalogger Campbell CR800 que mide en continuo y en intervalos de 1 minuto. Los sensores que tiene instalados son los siguientes:

- Temperatura del aire
- Humedad relativa
- Presion atmosférica
- Radiación solar
- Dirección del viento
- Velocidad del viento
- Racha de viento

# **3.3.2.- Incidencias**

Se recomienda la recalibración de los distintos sensores cada dos años. El compás de la veleta se ha recalibrado el día previo a la salida del barco.

Durante el perfil de CTD 32 el anemómetro falsea la medida de velocidad del viento seguramente debido a un fallo en el rodamiento dando valores muy por debajo del viento real que rondaba los 50 nudos marcando solo entre 10 y 20. En días posteriores parece que el valor se ajusta más a la realidad. Se recomienda revisar y cambiar el rodamiento.

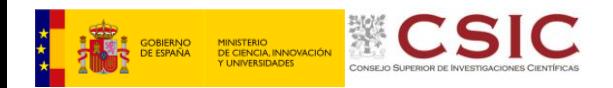

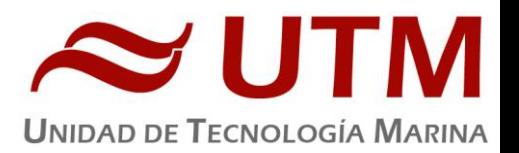

# **4.- INFORME DEPARTAMENTAL ACUSTICA**

# 4.1.- ECOSONDA MONOHAZ EA600

#### **4.1.1.- Descripción**

La sonda monohaz EA 600 es una ecosonda hidrográfica multifrecuencia. Su función es determinar la profundidad del mar y conocer las características del fondo marino a partir de la porción de energía acústica reflejada por el fondo. Dicha ecosonda consta de dos transductores (de 12 y 200 kHz respectivamente), dos transceptores para fines generales o GPT (situado en el local de ecosondas) y una estación hidrográfica operadora o HOS (situada en el laboratorio de equipos electrónicos.

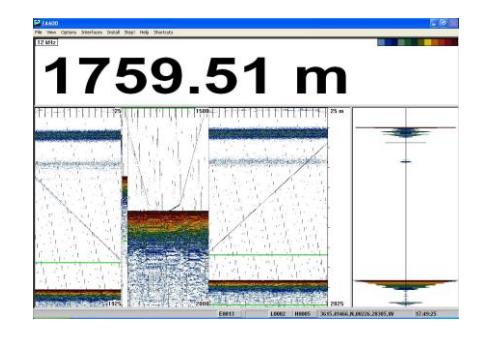

#### **4.1.2.- Metodología / Maniobra**

Durante esta campaña la función principal de la EA (trabajando únicamente con la frecuencia de 12 kHz) ha sido la de determinar la profundidad del fondo del mar. La configuración utilizada durante la campaña ha sido la siguiente:

- Duración del pulso: 2.048 milisegundos
- Potencia: 800 W
- Profundidad del transductor: 5.34 metros

#### **4.1.3.- Incidencias**

Sin incidencias

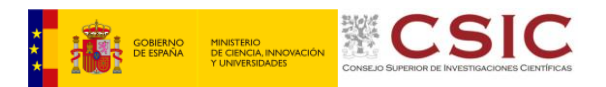

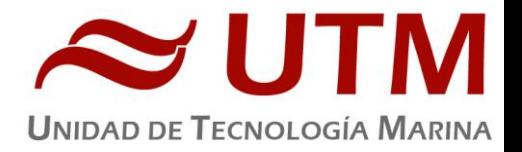

# 4.2.- ROBOT SUBMARINO

#### **4.2.1.- Descripción**

VideoRay Explorer. Se trata de un robot submarino teledigido con cámara de video, para la observación de posibles daños en el casco del buque

#### **4.2.2.- Maniobra**

Se realizaron 3 despliegues de este equipo para averiguar la procedencia de un sonido extraño

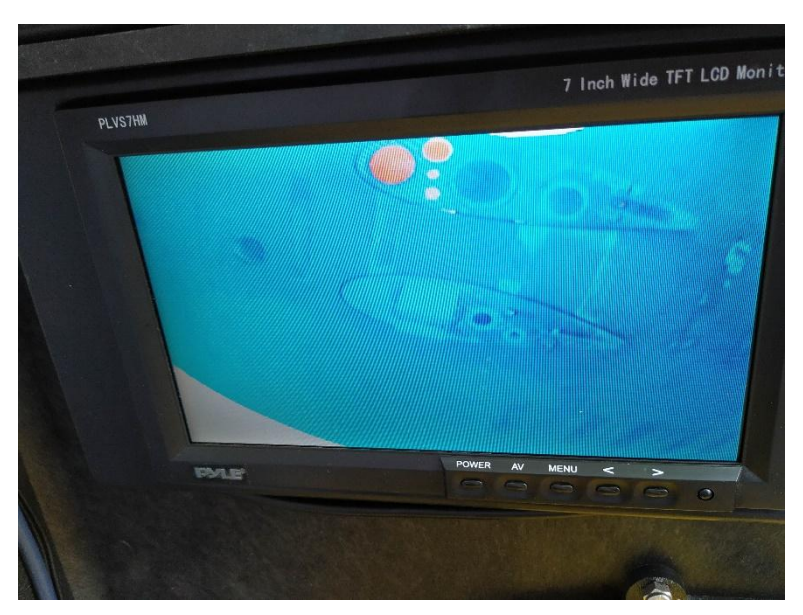

en el casco por alguna pieza suelta que estaba golpeándolo.

Durante la primera inmersión, se comprobaron las quillas y sus sensores acoplados por si había alguno suelto. No se observó nada extraño.

En el segundo lance se revisó la hélice de proa esperando encontrar algún problema en el eje de dicha

hélice, pero no se apreciaba nada extraño.

La tercera maniobra se realizó para comprobar la rejilla de descarga de los tanques, para comprobar si estaba suelta y estaba provocando el ruido al chocar contra el casco.

# **4.1.3.- Incidencias**

Durante la última de las maniobras, el robot chocó contra los estabilizadores del casco a la altura de un foco, probocandole una pequeña grieta en la cubiera por donde le entró agua. El equipo perdió la señal de video y se procedió a retirarlo del agua.

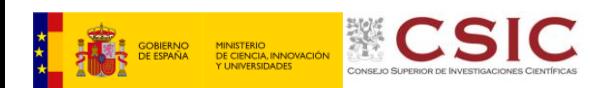

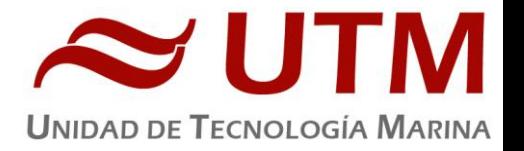

Se sacó del del agua, se limpió por dentro con agua milli-q y se dejó secar bien. Parace que tiene uno de los motores dañados y las luces no funcionan, pero la cámara de video parece que no sufrió daños.

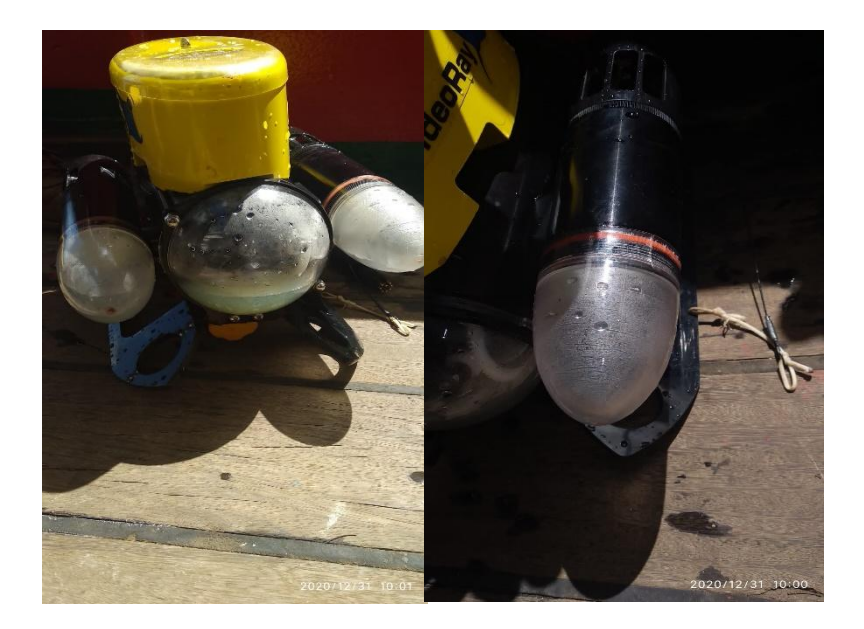

# 4.3. – APPLANIX POS MV

#### **4.3.1.- Descripción**

El POS-MV es el alma de los sensores de actitud del barco. Consta de dos antenas GPS, situadas en el sobrepuente, una unidad central y su pantalla, situadas en el rack de proa del laboratorio de Equipos Electrónicos Proa (Sondas) y la VRU situada en el local de gravimetría.

El equipo toma datos del GPS y de la VRU (Unidad de referencia vertical) que da información

sobre la actitud del barco, cabeceo, balanceo, oleaje. Procesa los datos y genera telegramas NMEA heading, actitud y de posición, que se reparten por todo el barco a través de unas cajas con puertos serie también se reparten los telegramas vía Ethernet.

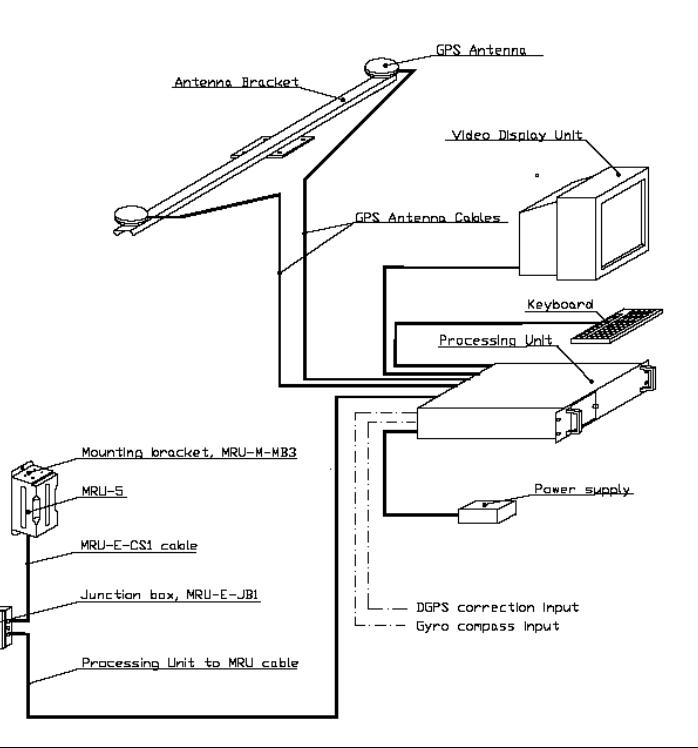

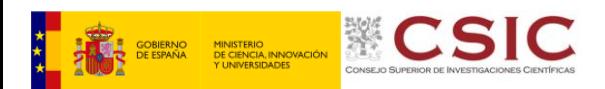

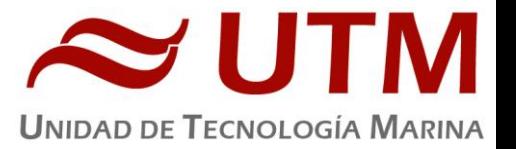

La posición que proporciona el POS-MV corresponde al centro de gravedad del Barco (MRU en el local de gravimetría).

Las antenas GPS proporcionan la información de Heading, velocidad, posición y tiempo, mientras que la VRU proporciona la información de actitud.

Para asegurar que las marcas de tiempo son correctas, el PPS del GPS se utiliza como tiempo de referencia tanto para la unidad central como la VRU.

La información de POS-MV esta disponible en la pantalla y en 5 Leds situados en la unidad central. Los Leds indican el estado de la unidad.

# **4.3.2.- Caracteristicas Técnicas**

- Precisión del cabeceo y balanceo: 0.02º RMS (1 sigma)
- Precisión de altura de ola: 5 cm o 5% (el que sea mayor)
- Precisión del rumbo: 0.01º (1 sigma)
- Precisión de la posición: 0,5 a 2 m (1 sigma) dependiendo de las correcciones
- Precisión de la velocidad: 0,03 m/s en horizontal

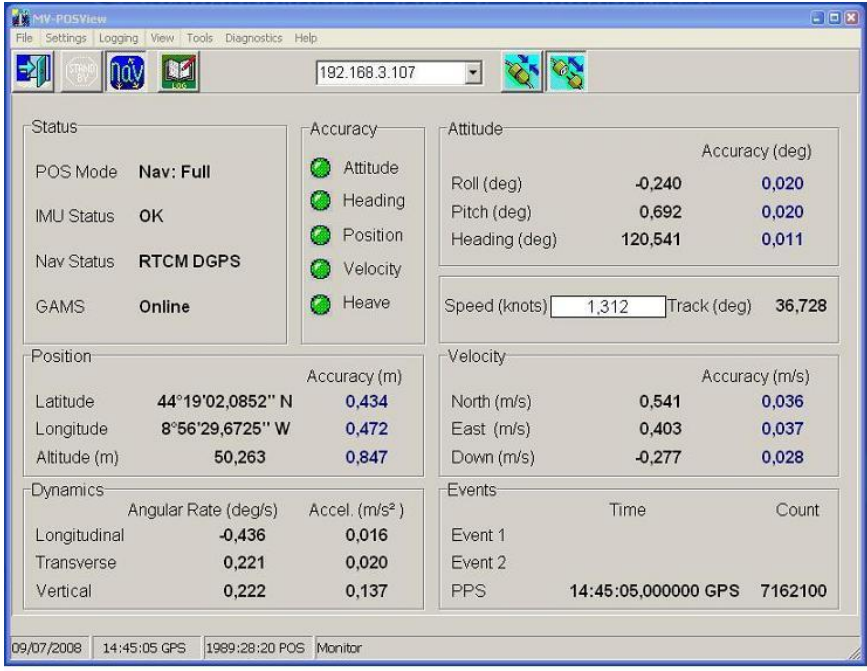

#### IMAGEN DE LA PANTALLA PRINCIPAL DEL POS-MV

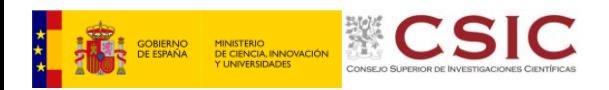

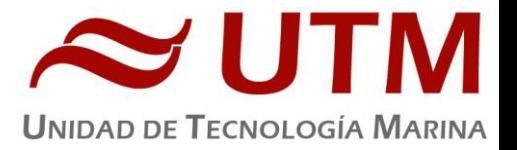

Durante esta campaña se han utilizado las salidas de las cajas ATLAS para el sistema de posicionamiento submarino GAPs

**4.3.4.- Incidencias**

Sin incidencias

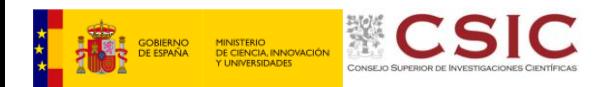

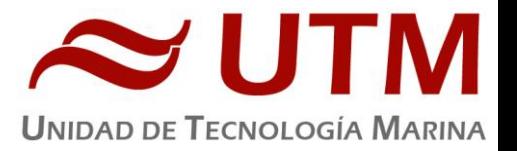

# 4.4. – EIVA NAVIPAC. SISTEMA DE POSICIONAMIENTO

#### **4.4.1.- Descripción**

El sistema de navegación EIVA consta de un ordenador con S.O. Windows, los datos de los diferentes sensores le llegan vía Ethernet y serie. Con estos datos y un software especifico, el programa genera una representación georreferenciada de la posición del barco y crea una serie de telegramas que alimentan a diferentes sistemas e instrumentos.

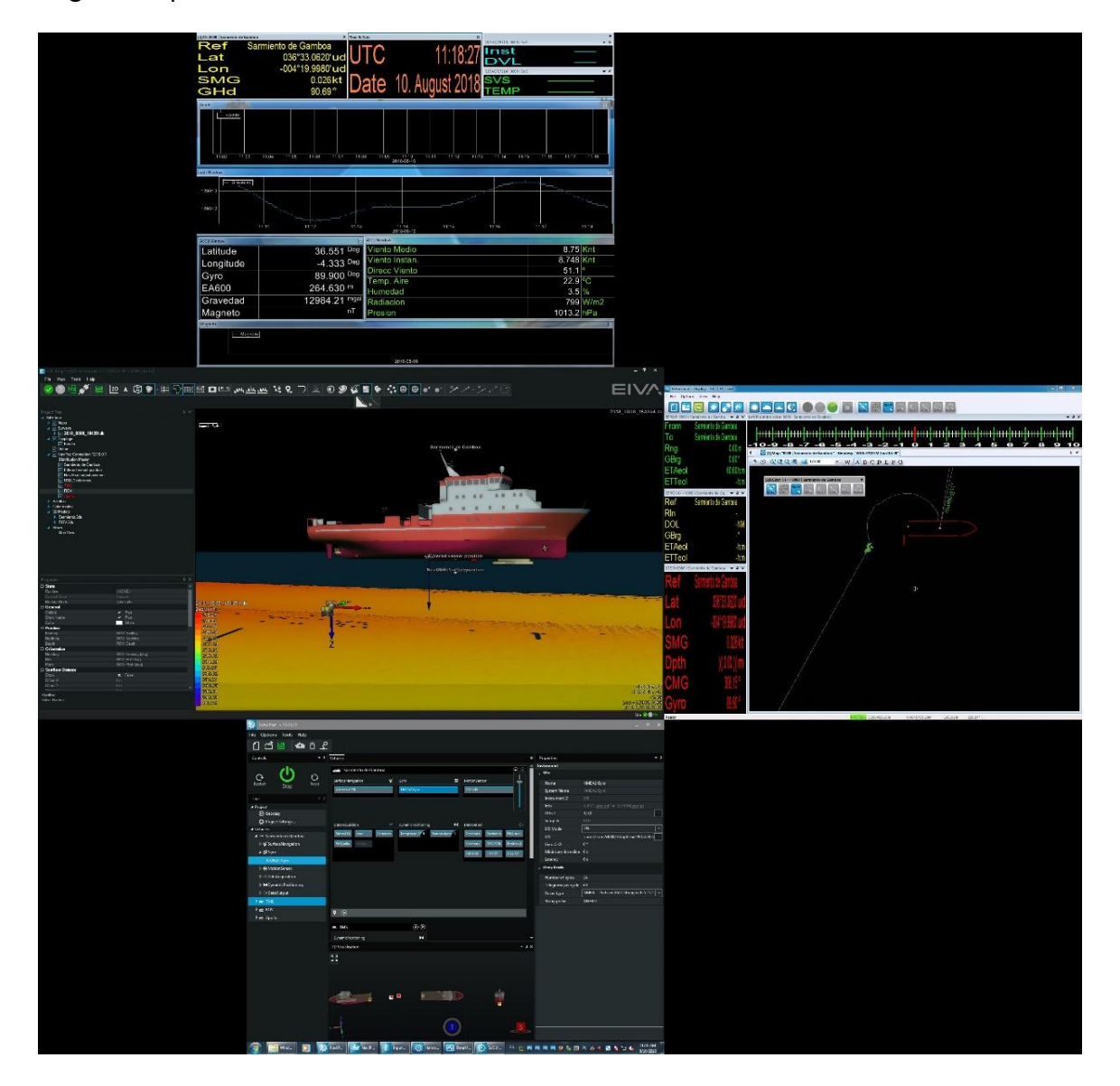

IMAGEN DEL NAVEGADOR EIVA, CONCRETAMENTE EL MÓDULO HELMSMAN

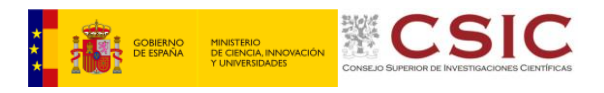

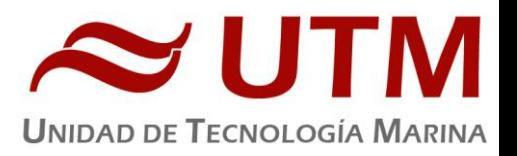

Los sensores de entrada son los siguientes:

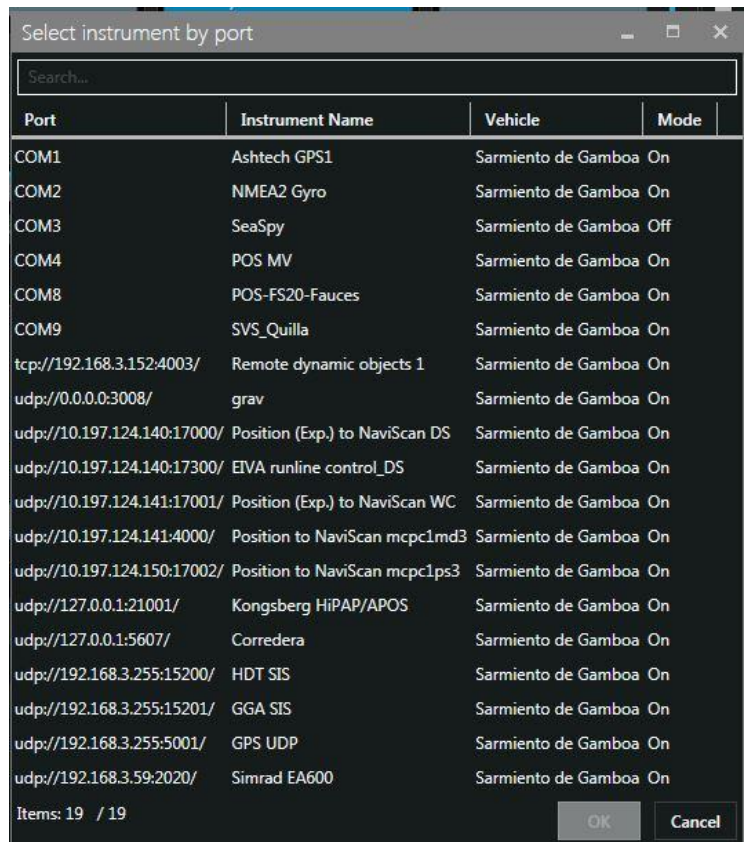

El programa recoge todos los datos de los sensores que le llegan por los diferentes puertos y los representa en pantalla, sobre un sistema geodésico elegido anteriormente.

Para facilitar la navegación, en el puente hay un monitor repetidor del navegador.

**4.4.2.- incidencias**

Sin incidencias.

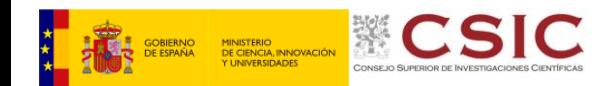

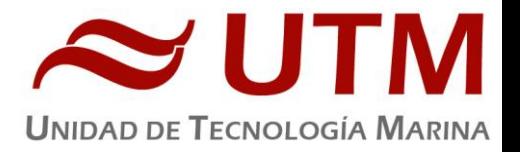

# **5.- DEPARTAMENTO DE INSTRUMENTACIÓN DE LABORATORIO**

El técnico de instrumentación de laboratorio embarcado ha llevado a cabo las siguientes tareas:

- Mantenimiento del equipamiento de laboratorio.
- Adiestramiento del personal científico en el uso de los instrumentos del laboratorio.
- Control del equipamiento que funciona en continuo (purificadores de agua, ultra purificador de agua, fluorómetro en continuo y PCO2)
- Control del suministro de los servicios asociados a los laboratorios (agua destilada y agua de mar)
- Control de los equipos para conservación de muestras (nevera, congelador y ultracongeladores).

Durante esta campaña el personal científico ha utilizado el laboratorio principal, el laboratorio de química, el de análisis, el de disección, el termorregulado del barco y además un contenedor laboratorio de 20 pies en la cubierta con el contador de centelleo.

# 5.1- ULTRACONGELADORES

# **5.1.1.- Descripción**

Ultracongeladores MDF-593 (Sanyo) x2 **Número de serie:** 60711453 / 60711452

**Descripción:** Instrumento para conservar muestras a baja temperatura.

#### **5.1.2.- Características técnicas**

- Tamaño interno (WxDxH): 1280x500x762 mm
- Capacidad efectiva: 487L
- Control de temperatura: de -20 hasta -85ºC
- Sensor de temperatura: Pt 100

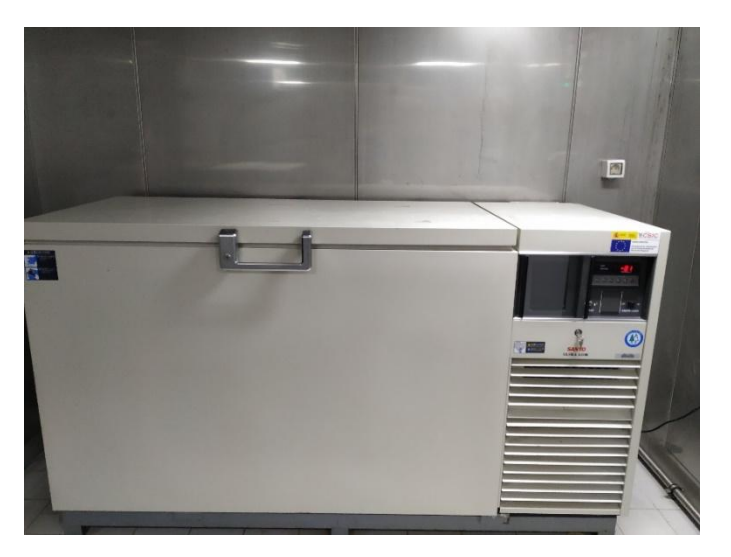

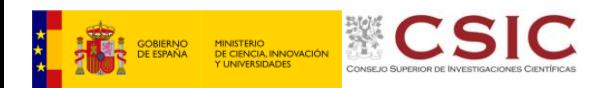

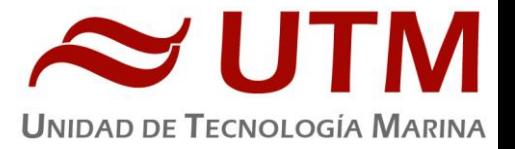

# 5.2- BAÑO TERMOSTÁTICO

#### **5.2.1.- Descripción**

Baño termostático Neslab RTE 17 (Thermo) **Número de serie:** 106319004

#### **5.2.2.- Características técnicas**

- Capacidad del tanque: 17 litros
- Rango T: -24ºC a 150ºC con variaciones de 0.1º C
- Estabilidad: ± 0.01ºC
- Tamaño del tanque (WxLXD): 24.2x20.6x22.9 cm

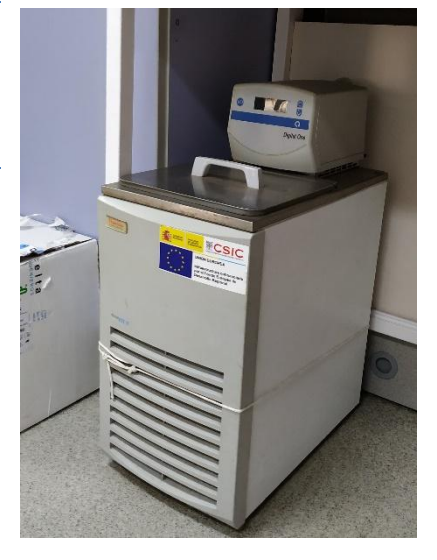

# 5.3- LUPA CON CÁMARA FOTOGRÁFICA

# **5.3.1.- Descripción**

**Lupa estereoscópica SMZ 1500 (Nikon) Número de serie:** 107572

**Descripción** Lupa para visualización de muestras de pequeño tamaño.

**Cámara de microscopía DS-F1 (Nikon)**

**Número de serie:** 111109

**Descripción:** Cámara digital para acoplar al microscopio invertido TE2000 (Nikon), al microscopio Eclipse 80i (Nikon) y a la lupa estereoscópica SMZ 1500 (Nikon) para poder hacer capturas de imagen de muestras

# **5.3.2.- Características técnicas**

- Iluminación: Desde la base de la muestra con intensidad regulable e iluminación superior por medio de un flexo
- Aumentos: 0.75 11.25
- Oculares: 10x
- Dispone de adaptador para acoplar la cámara digital DI-Fi1 (Nikon).
- Fotografías en color
- Megapixel: 5.24

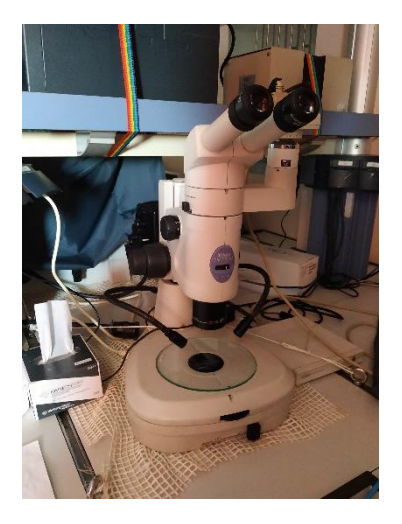

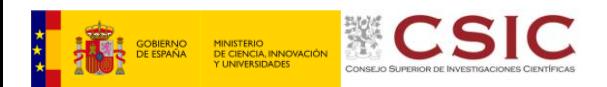

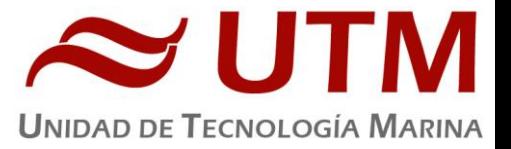

# 5.4- ENFRIADORES

**5.4.1.- Descripción**

**Enfriadores Titanes 2000 (Aquamedic)** 

**S.N.** 030309049

**Descripción:** Enfriadores para termorregular incubaciones en cubierta de grandes dimensiones.

# **5.4.2.- Características técnicas**

- Caudal: mínimo 2000 Litros/h., máximo 4000 Litros/h.
- Exactitud de temperatura: 0.1 º C.
- Ajuste de temperatura: 1ºC
- Capacidad de refrigeración: -10ºC en acuarios de 1500L y -5ºC en acuarios de 2500L

#### 5.5- CAMPANA EXTRACTORA

# **5.5.1.- Descripción**

Vitrina para manipular productos tóxicos y proteger al trabajador de gases contaminantes

#### **5.5.2.- Características técnicas**

- Extracción de gases regulable
- Luz interior
- Guillotina con ventanas correderas
- Dimensiones 80x180x75

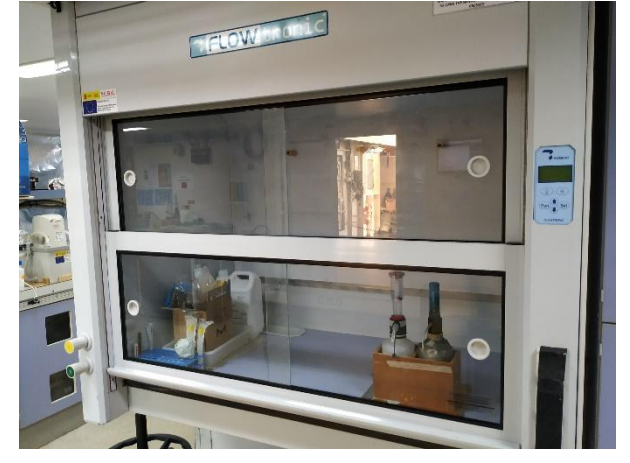

# **5.5.3.- Incidencias.**

La campana extractora del laboratorio principal tiene muy poco caudal de absorción de gases. Después de seguir el circuito comprobamos que el motor de extracción no tiene suficiente potencia para superar la gran cantidad de metros que hay desde la campana hasta el exterior. Habría que cambiar el motor por uno más potente o instalar un ventilador en la tubería que ayudara a mejorar la extracción de aire de la campana

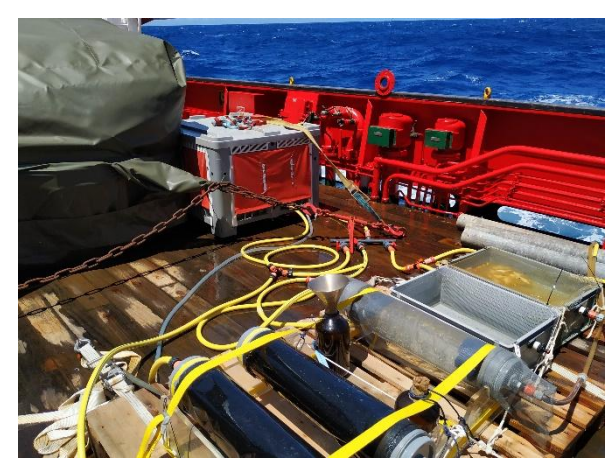

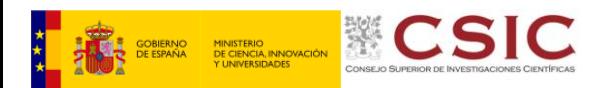

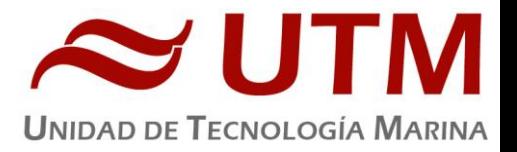

# 5.6- ESTUFA BACTEREOLÓGICA

#### **5.6.1.- Descripción**

Estufa bacteriológica Incudigit 80L (JP Selecta)

**Número de serie:** 0485522

**Descripción:** Estufa para la incubación de cultivos bacteriológicos

# **5.6.2.- Características técnicas**

- Capacidad: 80L
- Tª máxima: 80ºC
- Homogeneidad: ±2%
- Estabilidad: ±0.25ºC
- Error de consigna: ±2%
- Resolución: 0.1ºC
- Medidas interiores (WxHxD): 50x40x40 cm

#### **5.6.3.- Incidencias.**

Se partió la puerta de cristal de la estufa. Posiblemente sufrió algún golpe al cerrarla. Hay que pedir una nueva.

# 5.7- ESTUFA DE DESECACIÓN

#### **5.7.1.- Descripción**

Estufa desecación Digitronic 80L (JP Selecta) **Número de serie:** 0487147

Estufa para secar y desecantes humedecidos.

#### **5.7.2.- Características técnicas**

- Capacidad: 76L
- Tª máxima: 250ºC
- Homogeneidad: 1.25ºC hasta 50ºC, 2.5ºC hasta 100ºC, 6.25ºC hasta 250ºC
- Estabilidad: 0.5ºC
- Error de consigna: 1ºC hasta 50ºC, 2ºC hasta 100ºC, 5ºC hasta 250ºC
- Medidas interiores (WxHxD): 50x38x40 cm

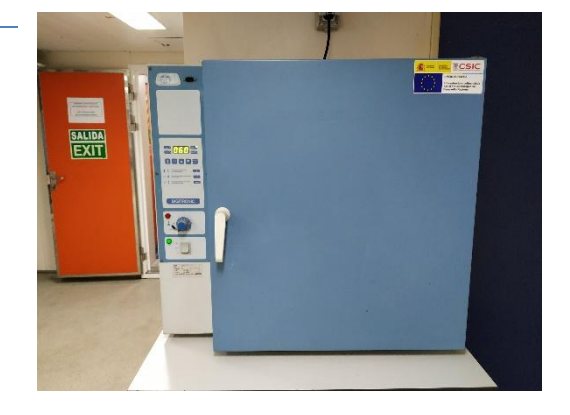

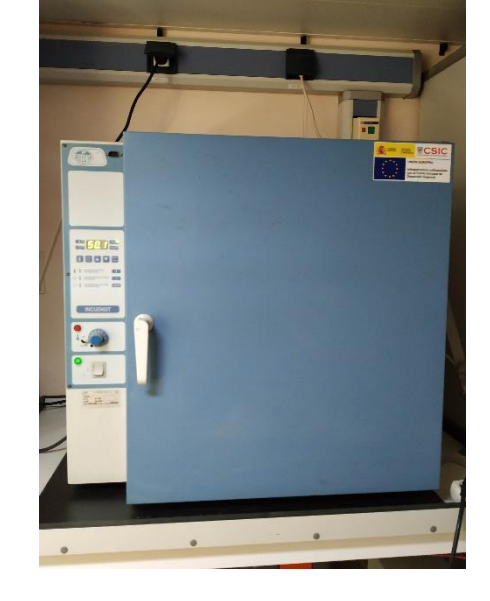

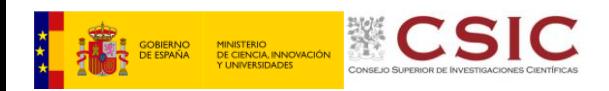

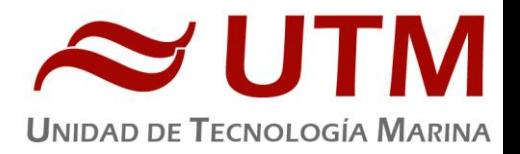

# 5.8- EQUIPO DE CLIMATIZACIÓN (LAB. TERMORREGULADO)

#### **5.8.1.- Descripción**

Equipo de superclima Comptrol 1002 (Stulz)

**Número de serie:** 0530050511/01

Equipo de climatización para generar unas condiciones de temperatura y humedad determinadas en un laboratorio

#### **5.8.2.- Características técnicas**

- Rango de valores de temperatura: 10-30°C
- Rango de valores de humedad: 10-90%
- Ventilación ajustable

# 5.9- PURIFICADOR DE AGUA

#### **5.9.1.- Descripción**

Destilador de agua Elix 10 Reference (Millipore) x2 **Número de serie:** FJPA52255C / F4EA26702

Generador de agua destilada. Todos los laboratorios tienen una salida de agua destilada en las piletas.

#### **5.7.2.- Características técnicas**

- Capacidad de producción: 10 Litros / hora
- Resistividad del agua producida: > 15 MΩ/cm
- COT< 30ppb
- Caudal de distribución 0.3 2 L

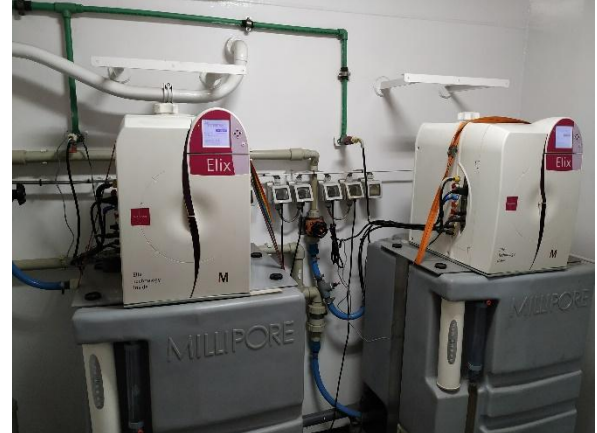

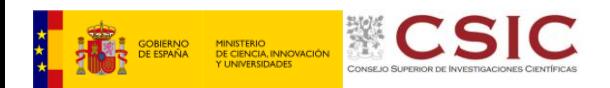

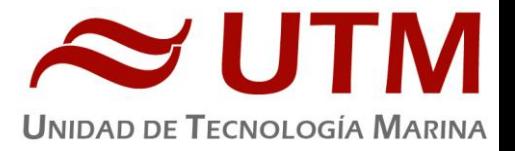

# 5.10- ULTRAPURIFICADOR DE AGUA

#### **5.10.1.- Descripción**

Destilador Milli-Q Advantage A10 (Millipore) x2 **Número de** 

**serie:** F6NN74065F/ F6NN74065A

Equipo generador de agua ultrapura Milli-Q.

#### **5.10.2.- Características técnicas**

- Resistividad del agua producida: >18 MΩ.cm
- Conductividad del agua producida: 1-0.055 µS/cm
- TOC: 1-999 ppb
- Caudal de distribución: 0.5-3 L/min
- Filtro final de 0.22µm

#### 5.11- ESPECTROFOTÓMETRO

#### **5.11.1.- Descripción**

Espectrofotómetro V750 (JASCO) **Número de serie:**  A034061799

Instrumento de análisis que nos permite determinar la concentración de una determinada substancia o substancias en muestras acuosas a partir de la luz absorbida o transmitida por la muestra tras haber sido atravesada por un haz de luz.

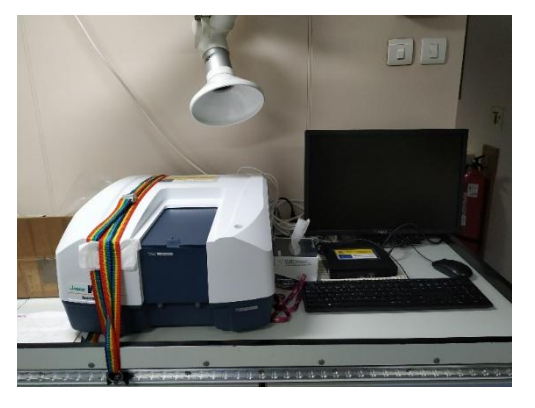

# **6.11.2.- Características técnicas**

- Sistema óptico: Monocromador simple. Espectrofotómetro de doble haz
- Fuente de luz: Lámpara de deuterio (190-350nm), y lámpara de halógeno (330-1100nm)
- Detector: Tubo fotomultiplicador
- Rango de longitud de onda: 190nm 900nm
- Precisión de longitud de onda: ± 0.02 nm (a temperatura estabilizada)
- Rango fotométrico: 0-10000%T, -4 a 4 Abs
- Precisión fotométrica: ± 0.0015 nm (0-0.5Abs), ± 0.0025 nm (0.5-1Abs), ± 0.3%T
- Velocidad de giro: 12000 nm/min
- Amplitud de banda: 0.1, 0.2, 0.5, 1.0, 2.0, 5.0, 10.0 nm

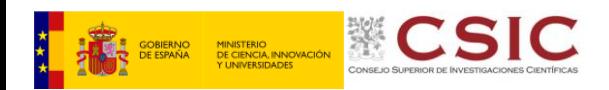

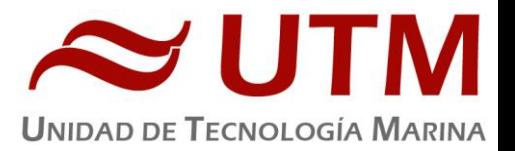

# 5.12- CITÓMETRO DE FLUJO (ACCURI)

#### **5.12.1.- Descripción**

Instrumento de análisis utilizado para la clasificación y el recuento de las células de una muestra en disolución

Nº de serie: R660517590097

#### **5.12.2.- Características técnicas**

- Detección de emisión: 4 filtros ópticos estandar FL1 533/30nm FL2 585/40nnm FL3 > 670nm FL4 675725nm
- Celda de flujo: celda de cuarzo de 200-μm ID
- Tamaño de partícula mínimo detectable: 0.5 μm
- Volumen mínimo de la muestra: 50 μL (12 x 75-mm tubes) 150 μL (BD Trucount tubes) 100 μL (CSampler Plus, 12 x 75-mm tubes)
- Velocidad de flujo: 14–66 μL/min
- Máximo de eventos por muestra: 1 millón de eventos
- Excitación del laser: 488 nm 640 nm

# 5.13- CITÓMETRO DE FLUJO (FACSARIA)

#### **5.13.1.- Descripción**

Instrumento de análisis utilizado para la clasificación y el recuento de las células de una muestra en disolución

#### **5.13.2.- Características técnicas**

- Proporciona tasas de eventos altas para Sorting y análisis mientras mantiene una alta sensibilidad para aplicaciones de citometría
- Puede adquirir y separar hasta 70000 eventos/seg.
- Proporciona análisis simultáneos multicolores con los 13 marcadores fluorescentes y los dos marcadores de dispersión
- Opera a presiones de hasta 70 psi
- Tiene un conjunto de 4 laser fijos y autoalineados
	- Las velocidades de flujo son modificables

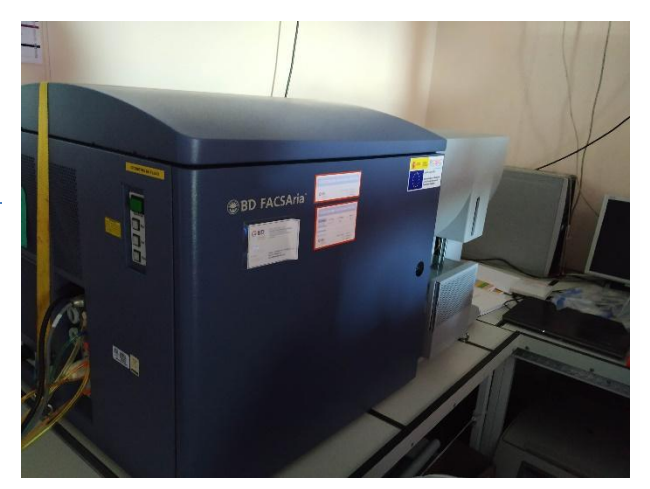

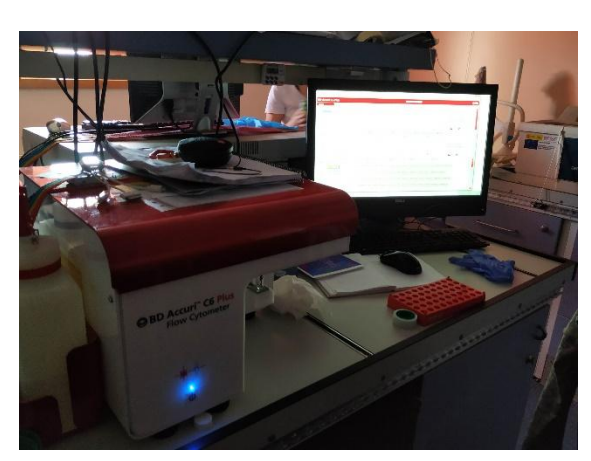

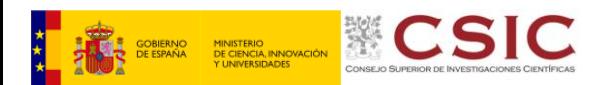

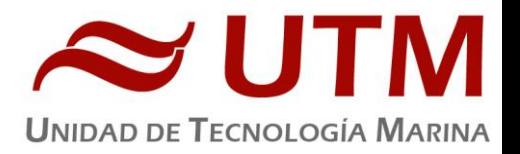

#### **5.13.3.- Incidencias.**

Al arrancar el equipo el chorro que sale a través del noozle estaba desviado. Para solucionarlo se metió el noozle de 70 μm en un baño de ultrasonidos durante media hora y se le substituyó la junta tórica. Al volver a instalar esta pieza el chorro volvió a salir centrado.

Además, al pasar muestras se podia apreciar que no estaba contando ningún evento. Esto era debido a que había un atasco en el tubo capilar que va desde la válvula intercambiadora hacia la celda de flujo. Una vez cambiado este tubo se volvieron a ver eventos al pasar muestras.

Otro de los problemas que tiene este equipo es que la potencia del laser es muy baja. Hay que subir mucho la potencia en el software para poder detector los eventos de las muestras. Habría que hacer una revision para ajustar la potencia del laser o sustituirlo por uno nuevo.

El Pc de usuario de este equipo es bastante antiguo y durante el uso normal del equipo saltó un par de veces un pantallazo azul de error de Windows. Habría que plantearse renovar también el PC o llevar uno de respeto con el software instalado y el hueco para la tarjeta del controlador del equipo.

# 5.14- ESPECTROFLUORÍMETRO

#### **5.14.1.- Descripción**

Espectrofluorímetro LS 55 (PerkinElmer) **Número de serie:** 7664

Instrumento utilizado para medir los parámetros de fluorescencia, identificando así la presencia y las concentraciones de ciertas moléculas presentes en la muestra analizada.

#### **5.14.2.- Características técnicas**

- Fuente de radiación: Lámpara de xenón de 20kW
- Duración del pulso: 8µs.
- Sensibilidad: 500:1
- Precisión: ±1nm
- Velocidad de barrido: 10-1500nm/min con incrementos de 1nm
- Amplitud de banda de emisión: 2,5 15nm variable cada 0.1nm
- Amplitud de banda de excitación: 2,5 20nm variable cada 0.1nm
- Software y Pc: disponibles sin acceso a red.
- Rango de lectura: 200-900nm

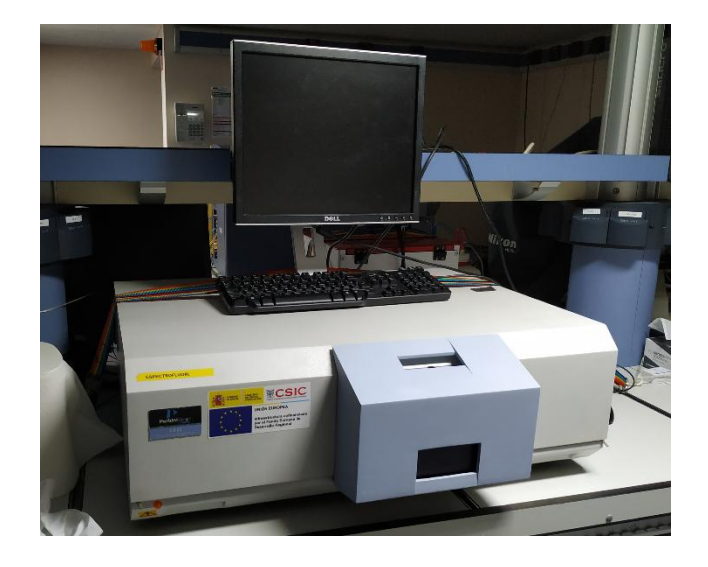

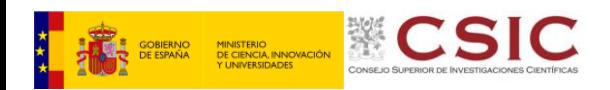

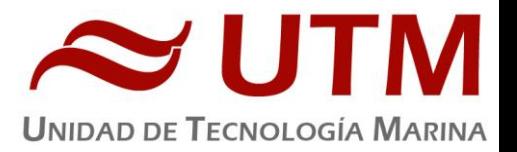

# 5.15- FLUORÓMETRO DISCRETO

#### **5.15.1.- Descripción**

**Fluorómetro 10 AU (Turner Designs)**

**Número de serie:** 6965RXD

**Descripción:** Instrumento para cuantificar la cantidad de clorofila

de una muestra acuosa.

#### **5.15.2.- Características técnicas**

- Detector: Fotomultiplicador; Rojo (185-870 nm)
- Límites de detección
	- o Chlorophyll *a:* 0.025 μg/L
	- o Rhodamine WT Dye: 0 250 ppb
	- o FluoresceinDye: 0 250 ppb
- Rango de medida
	- o Chlorophyll *a*: 0 250 μg/L
	- o Rhodamine WT Dye: 0 250 ppb
	- o FluoresceinDye: 0 250 ppb
- Filtros: Clorofila, Rodamina y sin filtro.
- Portacubetas: 25 y 13mm
- Fuente de luz: Lámpara halógena UV (clorofila)

#### 5.16- CONTADOR DE CENTELLEO LÍQUIDO

#### **5.16.1.- Descripción**

**Contador de centelleo líquido Tricarb 3100TR (PerkinElmer) Número de serie:** D611061745

**Descripción:** Instrumento análisis utilizado para detectar cantidades de radioactividad alfa, beta y gamma.

#### **5.16.2.- Características técnicas**

- Espectrómetro de centelleo líquido de bajo fondo, automático y controlado por ordenador interno, especialmente configurado para detectar bajas concentraciones de actividad.
- Fuente de baja energía de 133Ba (inferior a 20 µCi).

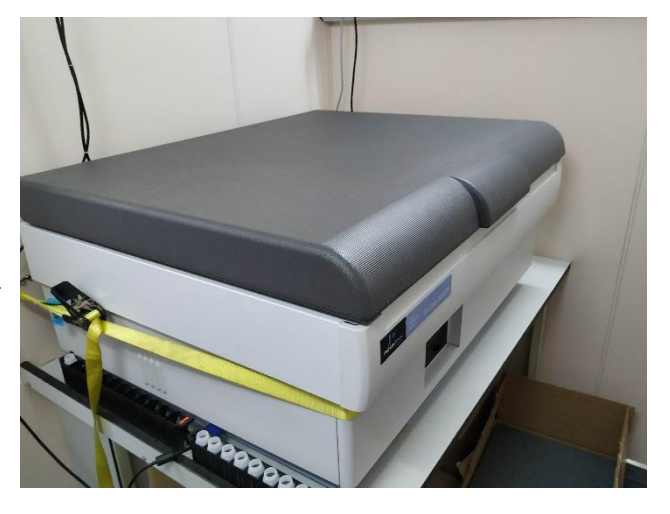

Con capacidad para trabajar con 408 muestras en viales de 20 ml o 720 muestras en viales de 4 o 7 ml.

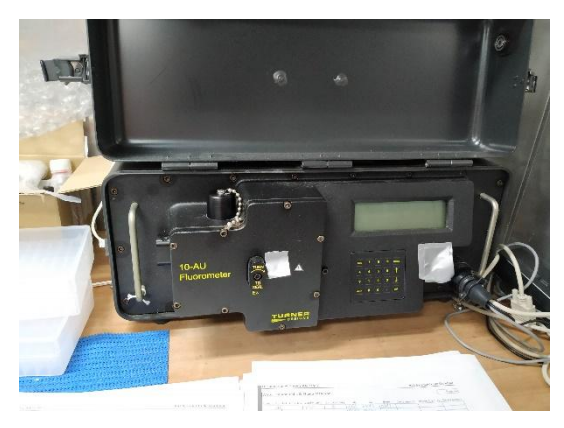

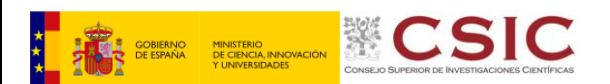

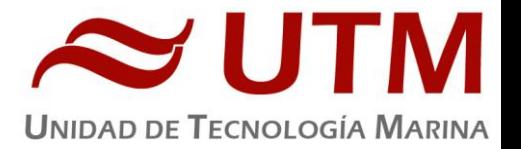

- Mecanismo bidireccional para transportar las gradillas de muestras hasta la zona de lectura, con carga automática e identificación permanente de cada uno de ellas.
- Alta sensibilidad para detectar bajas concentraciones de radiación alfa y beta
- Rango de energía para la medición de 14C entre 0-156 KeV con un mínimo aceptable de eficiencia del 63%. En el modo de alta sensibilidad rango de energía de 1-12.5KeV.
- Rango de energía para la medición de 3H entre 0-18.2 KeV con un mínimo aceptable de eficiencia del 95%. En el modo de alta sensibilidad rango de energía de 14.5-97.5KeV

#### **5.16.3.- Incidencias.**

Los puertos USB del equipo no funcionan. Se trató de reinstalar los drivers de los puertos USB pero el lector de CD del ordenador tampoco funciona. Posiblemente sea debido a que la pila de la placa base está agotada. No se pudo cambiar por una nueva ya que se trata de una batería soldada a la placa. Tendrá que venir un técnico a solucionar el problema cuando el equipo esté en Vigo. No hubo tiempo a realizar la visita del técnico antes de la campaña debido a la falta de tiempo. Los datos se extrageron mediante un disco de 3/2

# 5.17- TITRANDOS

#### **5.17.1.- Descripción**

#### **Valorador automático Titrando 808 (Metrohm)**

**Número de serie:** 1808002011566 / 1808002011553

**Descripción:** Instrumento utilizado para analizar la concentración de

una determinada substancia en una dilución

#### **5.17.2.- Características técnicas**

- Corriente de polarización: -122.5 a 122.5 µA
- Resolución:
	- o pH: 0.001
	- o Voltaje: 0.1 mV
	- o Temperatura: (-150 a + 250 ºC): 0.1 ºC
	- o Corriente: 0.01 µA
- Precisión:
	- o pH: ± 0.003
	- o Voltaje: ± 0.2 mV
	- o Temperatura (-20 a + 150 ºC): ±0.2 ºC
- Modos de trabajo:
	- o Punto final preseleccionado
	- o Punto final de la reacción
	- o Karl Fisher
	- o Medida del pH/voltaje/temperatura/concentración
	- o Programación personal archivable
- Rangos de medida:
	- o pH: de 0.00 a 14. 00
	- o Voltaje: de -2000 a 2000 mV
	- o Temperatura: de -150 a 250 ºC

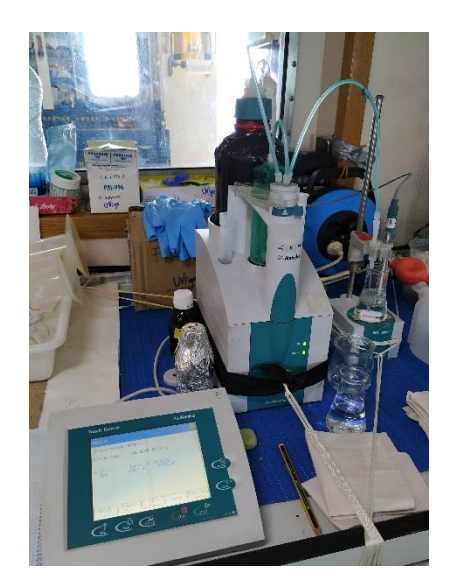

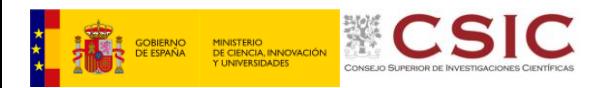

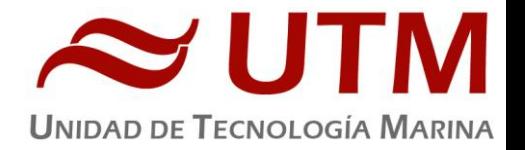

o Corriente: de -200 a 200 mA

#### 5.18- PH-METRO PORTÁTIL

#### **5.18.1.- Descripción**

**pH-metro portátil Orion Star (Thermo) Número de serie:** 010762

**Descripción:** Equipo portátil para la medición del pH de muestras líquidas

#### **5.18.2.- Características técnicas**

#### **Características técnicas:**

- Resolución seleccionable: 0.001, 0.01 o 0.1
- Electrodo de medida de pH incluido
- Se calibra con tampones Orion

#### **5.18.3.- Incidencias.**

El electrodo del equipo no alcanzaba la medida de ph 4 al hacer la calibración con el tampon de pH 4, se quedaba en pH5 y no bajaba más. Habría que enviar el electrodo a revisar

# 5.19- BOMBAS DE VACÍO

#### **5.19.1.- Descripción**

Bomba de vacío WP6222050 (Millipore) **Número Número de serie:** 21700004447 / 21700004488

**Descripción**: Bomba de vacío con cabezal resistente al uso de productos químicos corrosivos

#### **5.19.2.- Características técnicas**

#### **Características técnicas:**

- Vacío mínimo: 98 mbar
- Presión máxima: 7 bar(102psi continuo, 80 psi intermitente
- Conexiones: Tubo de 1/4"

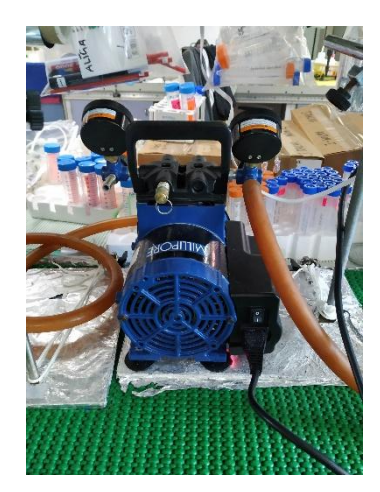

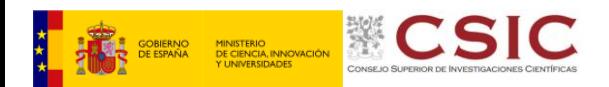

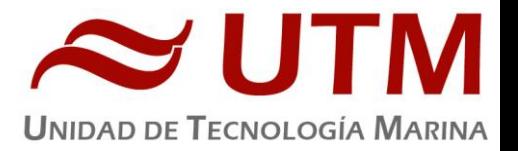

# 5.20- BAÑO DE ULTRASONIDOS

#### **5.20.1.- Descripción**

**Baño de ultrasonidos 550 (Bransonic)** 

**Número de serie:** ENC 100614391G

**Descripción:** Baño para limpieza de material mediante ultrasonidos. También se puede usar para deshacer aglutinamientos celulares o de otras substancias

#### **5.20.2.- Características técnicas**

#### **Características técnicas:**

- Capacidad del tanque: 9.51L
- Tamaño del tanque (WxDxH): 11.5"x 9.5"x 6"
- Precisión de Tª: ±4ºC
- Frecuencia de trabajo: 40kHz

# 5.21- AUTOCLAVE

#### **5.21.1.- Descripción**

**Autoclave Autester-E 75 DRY (JP Selecta)**

#### **Número de serie:** 0487408

**Descripción:** Instrumento utilizado para esterilizar tanto sólidos como líquidos.

#### **5.21.2.- Características técnicas**

- Funcionamiento: 9 programas automáticos (líquidos, solidos, solidos + secado) (señal acústica de fin de ciclo) y 1 programa libre.
- Presión de trabajo: 1 2 bar
- Temporizador: 1 99 minutos
- Rango de temperatura: 105 134 ºC
- Capacidad: 75litros

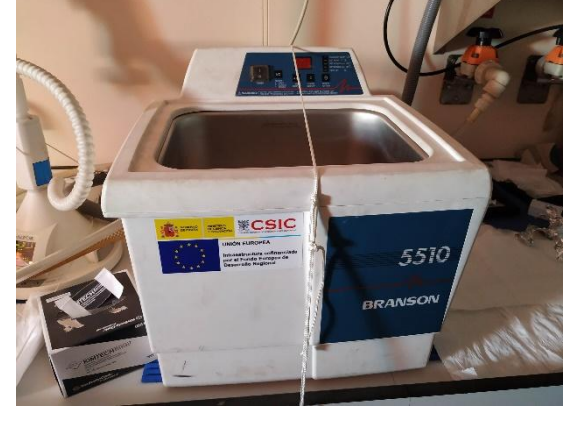

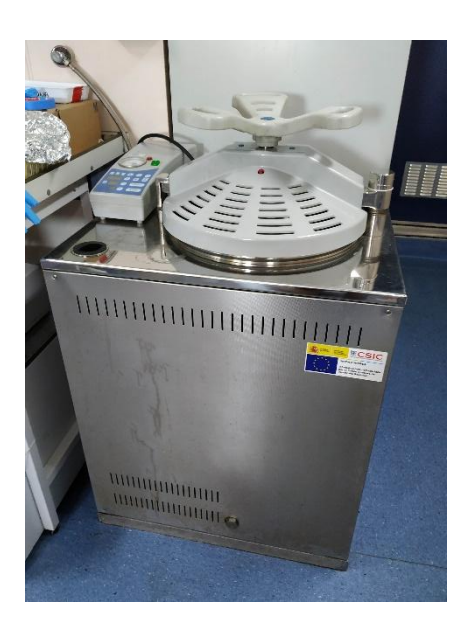

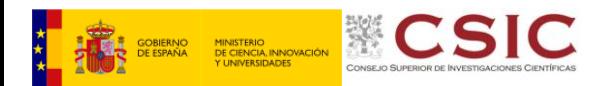

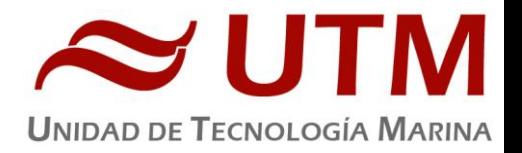

#### **5.21.3.- Incidencias.**

La tapa del autoclave se quedó bloqueda después de un ciclo de esterilización. Se tubo que desmontar la cubierta de plástico superior, abrir la vávula de vapor para retirar la presión interna del equipo, y pulsar la válvula de seguridad de sobrepresión de la tapa para poder desbloquearla.

#### 5.22- INCUBADOR

#### **5.22.1.- Descripción**

#### **Incubadora Certomat BST (Sartorius)**

**Número de serie**: 00315/06

**Descripción:** Aparato de laboratorio utilizado para hacer crecer cultivos bacteriológicos o celulares. Permite mantener la temperatura y la humedad en las condiciones que nos interesan.

#### **5.22.2.- Características técnicas**

- Dimensiones (WxHxD): 1150x760x750 mm
- Iluminación: Alrededor de 90W (5 lámparas de 18W cada una)
- Agitación: 40-400 U/min
- Temperatura de trabajo: 8ºC hasta 70ºC

# 5.23- CAMPANA DE FLUJO LAMINAR

#### **5.23.1.- Descripción**

Cabina de flujo laminar BIO-II-A/P (Telstar)

**Número de serie:** 20941

**Descripción:** Cabina utilizada para proteger a las muestras biológicas y a los productos utilizados de posibles contaminaciones externas.

#### **5.23.2.- Características técnicas**

- Dimensiones (WxHxD): 420x420x500 mm
- $\bullet$  Caudal de extracción: 340m<sup>3</sup>/h
- Filtros HEPA: 381x381x66 mm
- Prefiltros: 355x355 mm

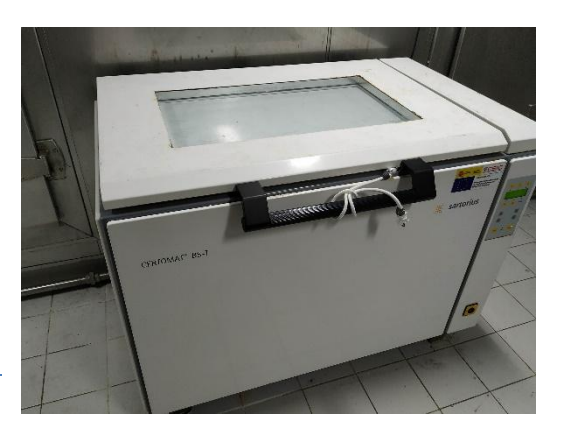

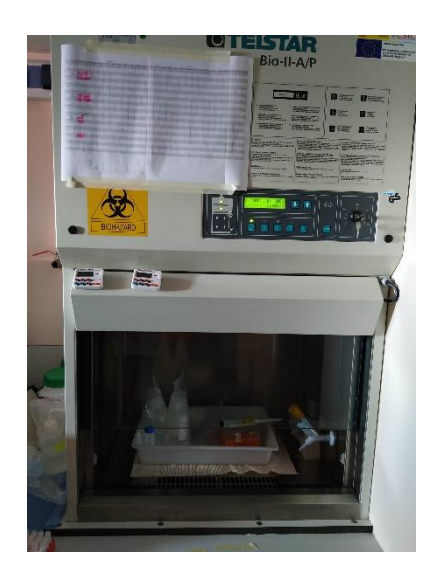

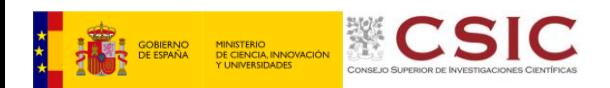

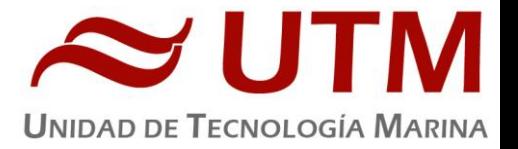

# 5.24- MUFLA

#### **5.24.1.- Descripción**

Mufla LVT9/11/P320 (Nabertherm)

**Número de serie:** 191140

**Descripción:** Horno calórico de laboratorio. Permite desintegrar la materia orgánica.

#### **5.24.2.- Características técnicas**

- Horno de incineración para laboratorio con puerta levadiza
- Temperatura nominal 1100°C
- Medidas 480-550-570 mm
- Selección de programa de temperatura y tiempo

#### 5.25- AGITADOR DE TUBOS

#### **5.25.1.- Descripción**

**Agitador de tubos ReaxTop (Heidolph) Número de serie:** 20624963 / 20624943

**Descripción:** Instrumento agitador de tubos para la correcta homogenización de la muestra.

#### **5.25.2.- Características técnicas**

- Modo de utilización: Por presión o fija (1 tubo)
- Tipo de movimiento: Circular y vibratorio
- Vibración: 0-2400 vibraciones/min

# 5.26- FLUORÓMETRO (CONTINUO)

#### **5.26.1.- Descripción**

Fluorómetro 10 AU (Turner Designs) **Número de serie:** 6964RTD

Instrumento para cuantificar la cantidad de clorofila del medio en tiempo real mediante la medición en continuo.

#### **5.26.2.- Características técnicas**

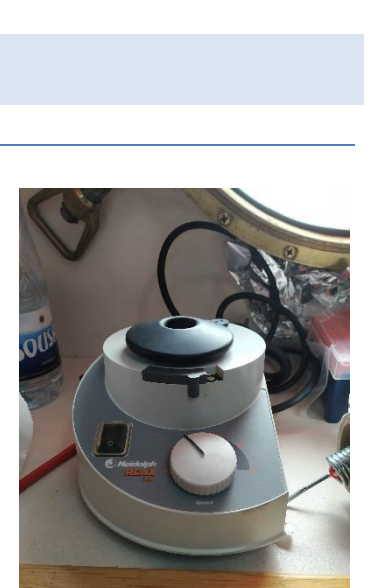

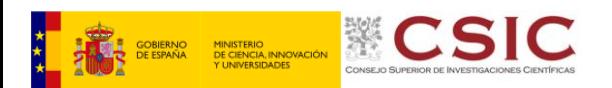

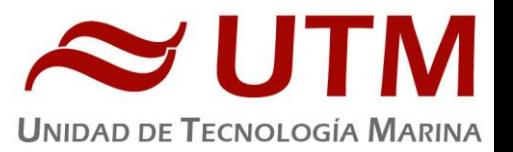

- Detector: Fotomultiplicador; Rojo (185-870 nm)
- Límites de detección
	- o Chlorophyll *a:* 0.025 μg/L
	- o Rhodamine WT Dye: 0 250 ppb
	- o FluoresceinDye: 0 250 ppb
- Rango de medida
	- o Chlorophyll *a*: 0 250 μg/L
	- o Rhodamine WT Dye: 0 250 ppb
	- o FluoresceinDye: 0 250 ppb
- Filtros: Clorofila, Rodamina y sin filtro.
- Portacubetas: Flujo continuo
- Fuente de luz: Lámpara halógena UV (clorofila)

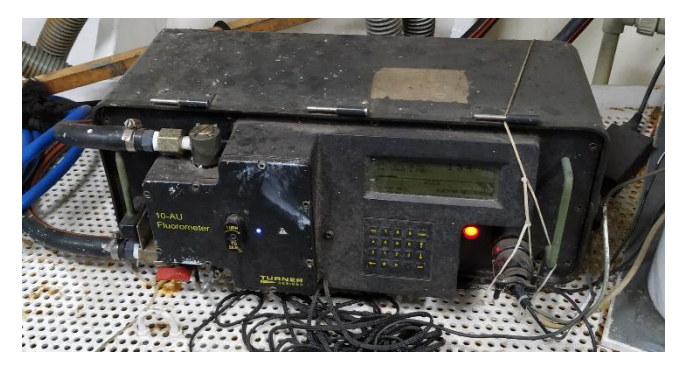

# 5.27- EQUIPO DE MEDICIÓN EN CONTINUO DE PCO2

#### **5.27.1.- Descripción**

Equipo de medición en continuo de pCO<sub>2</sub> Licor7000 (Li-COR)

Equipo conectado al circuito de continuo del barco para hacer mediciones de  $pCO<sub>2</sub>$ en agua

#### **5.27.2.- Características técnicas**

- Dispone de una caja húmeda por donde circula el agua y una caja seca en donde se encuentra el analizador LICOR y el ordenador de adquisición de datos
- Tiene conexiones directas para los distintos patrones de gases necesarios para la calibración del equipo que se realiza de forma automática

#### **5.27.3.- Incidencias.**

El fregadero del equipo volvió a acumular agua. Tras comprobar que la válvula de salida de agua estaba abierta, se procedió a echar un producto desatascador de tuberías, tras lo cual el fregadero volvió a evacuar correctamente el agua. Después de realizar el apagado del equipo se echo un litro de lejía por el fregadero para evitar que pueda crecer organismos por la tubería que atasquen la salida

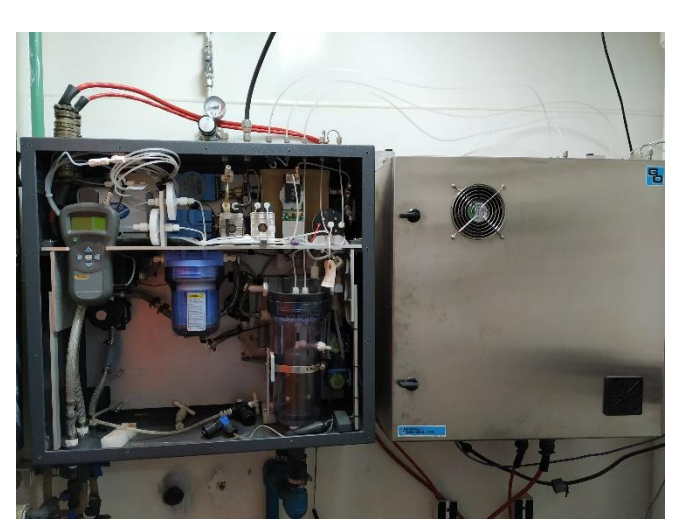

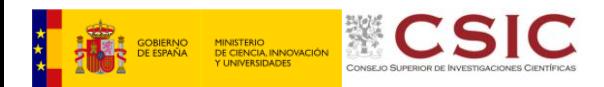

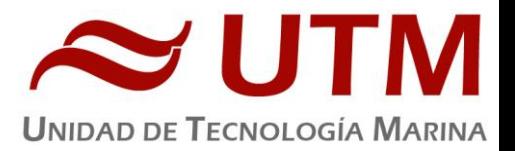

# 5.28- CONTENEDOR DE NITRÓGENO LÍQUIDO

#### **5.28.1.- Descripción**

Contenedor para nitrógeno líquido 34HC (Taylor-Wharton)

**Número de serie:** 122332 /121557

**Descripción:** Recipiente para mantener el nitrógeno en estado líquido el máximo tiempo posible.

# **5.28.2.- Características técnicas**

- Volumen de N2 líquido: 34 litros
- Frecuencia de rellenado: 1 mes aproximadamente (según uso y condiciones a
- Canastillas (muestras): Taylor-Wharton

# 5.29- CONTINUO

#### **5.29.1.- Descripción**

Sistema de recogida de agua marina en continuo. El agua se recoge mediante una bomba con el corazón de teflón situada a unos 4.5 metros de profundidad. El agua es distribuida a los laboratorios a través de tuberías de silicona libre de epóxidos, para evitar contaminación química.

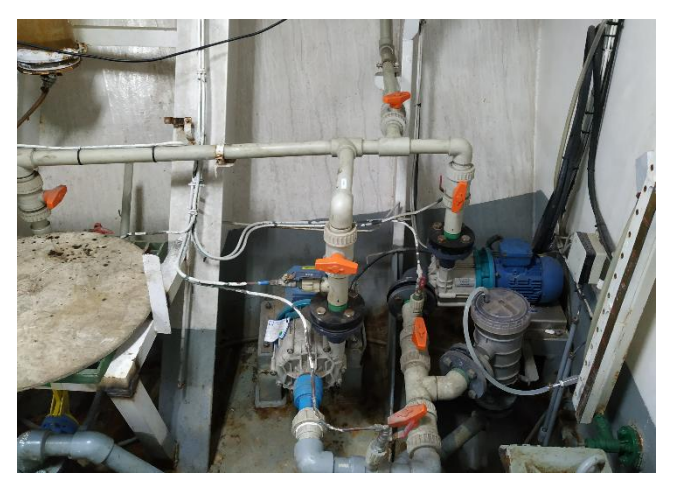

# 5.30- MOVILIARIO DE LABORATORIO

#### **5.30.1.- Incidencias.**

Se cambiaron bastantes cerrojos de muebles y armarios por mal funcionamiento. Se cambió también las bisagras del mueble bajo fregadero del laboratorio principal (popa). Habría que solicitar mas repuestos de este tipo de bisagras ya que debido al desgaste posiblemente se rompan más en el futuro.

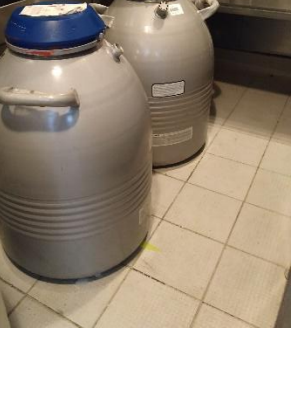

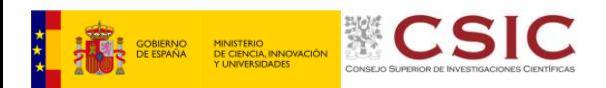

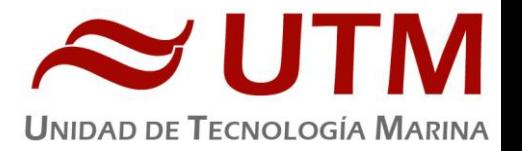

Se cambió dos veces el grifo del fregadero del laboratorio principal (popa) debido a que se rompió la rosca del grifo, lo que impedía cerrarlo. Hay que pedir más repuestos de este tipo ya que no quedan

El armario de seguridad del laboratorio de química se quedó bloqueado y no había forma de abrirlo con la llave. Al final se tubo que perforar la cerradura del armario para poder recuperar los productos que había dentro. Al llegar a puerto habría que reparar la puerta del armario, o sustituirlo directamente por un armario nuevo más adecuado

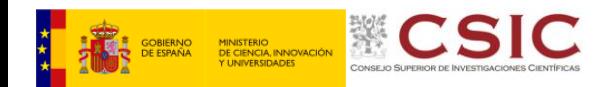

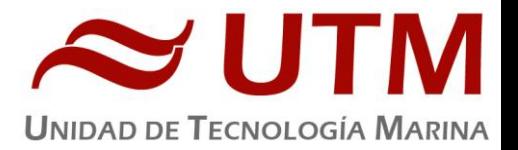

# **6.- INFORME DEPARTAMENTAL TIC**

# **6.1- Introducción**

Durante la campaña se han utilizado los recursos de la red informática del buque para la adquisición y el almacenamiento de datos, la edición e impresión de documentos, el primer procesado de los datos y el servicio de correo electrónico.

El Sistema Informático del buque cuenta con los siguientes servidores:

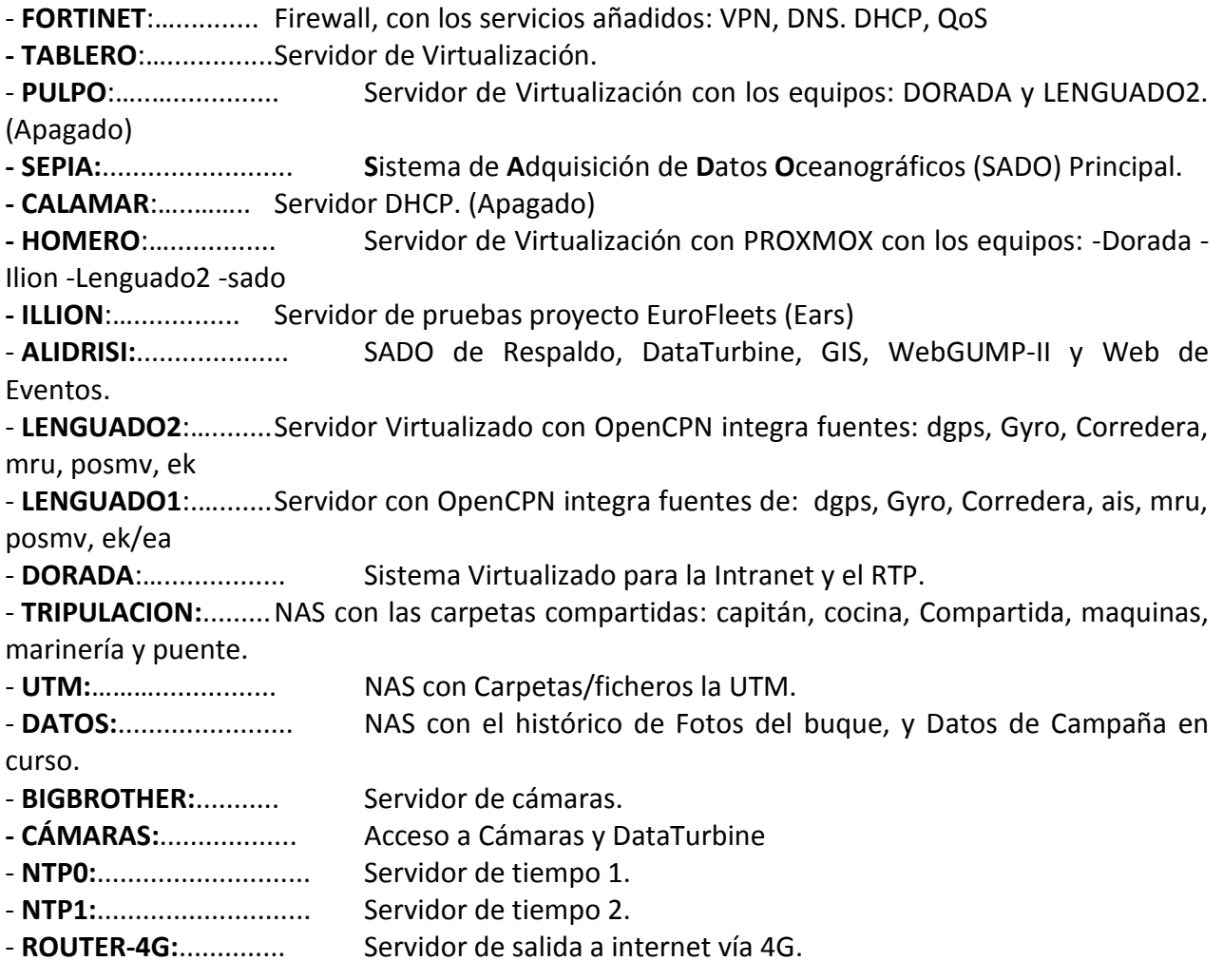

Para acceder a Internet se dispone de 3 PCs de usuario en la Sala de Informática. Se han conectado todos los portátiles a la red del barco usando el servicio DHCP que asigna direcciones a estos equipos de manera automática, salvo configuraciones manuales requeridas para el Jefe Científico.

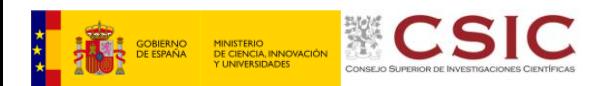

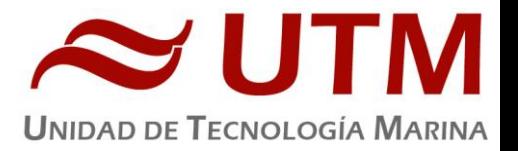

Para la impresión se ha dispuesto de 8 impresoras y un plotter:

- **- Color-Info:**......... HP LaserJet Pro 400 Color MFP m475dw, en la Sala de Informática.
- **- Plotter:**............... HP DesignJet 500 Plus, sito en la Sala de Informática.
- **- Color-Puente:**.... HP LaserJet Pro 400 Color MFP m475dw, en la oficina del puente.
- **- Fax-Puente:**....... BROTHER MFC-490CW, en la oficina del puente.
- **Samsung:**…....... Samsung Xpress SL-M2070/SEE, en la oficina del puente.
- **- Puente:**............... OKI Microline 280 Elite, en el puente.
- **- Multifunción:.**... HP-OfficeJet Pro 8710, en el camarote del Capitán.
- **Multifunción:.**... HP-OfficeJet J4680, en el camarote del Jefe Científico.
- **- B/N-Maquinas:**. HP LaserJet 1018 b/n, en la Sala de Máquinas.
- **1er Ofic.Puente:** HP-DeskJet 6940, en el camarote del 1er. Oficial Puente.

Los datos adquiridos por el **S**istema de **A**dquisición de **D**atos **O**ceanográficos (S.A.D.O.), se almacenan en: **\\sado**

El espacio colaborativo común para informes, papers, etc. de los científicos, está en: **\\datos\cientificos\ANTOM-I\**

Los Datos adquiridos por los instrumentos y los Metadatos generados se almacenan en la siguiente ruta: **\\datos\instrumentos\ANTOM-I\**

Al final de la campaña, de todos estos datos se realizan 2 copias, una que se entrega al responsable Científico, y la copia para la UTM que queda en custodia en el barco hasta su envío a Barcelona.

Posteriormente y antes de comenzar la siguiente campaña, se borran TODOS los datos de campaña de: **\\datos\instrumentos\** e igualmente se borran todos los ficheros de: **[\\datos\cientificos\](file://datos/cientificos/)**

#### **6.2- Resumen de Actividades**

Al inicio de campaña se mantiene una reunión con los científicos indicando las normas de funcionamiento de la red informática a bordo. También se les explica la puesta en marcha de un sistema de creación de Metadatos que acompañarán al informe de campaña y a las actividades y equipos desplegados en la misma y se les explica su funcionamiento, aleccionándoles para que ellos mismos se encarguen de ir introduciendo los mismos.

Se cuelga en el mamparo de la sala de informática un dosier con los servicios que ofrece el Dpto.TIC en castellano e Ingles, así como la forma de actuar y marcación a realizar con las llamadas de telefonía.

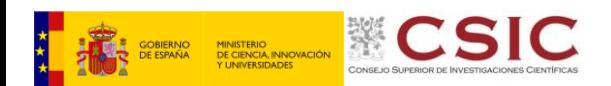

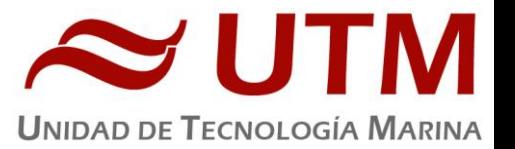

Se ayuda en las instalaciones y configuraciones de algunos de los equipos que los científicos traen a bordo.

Se ayuda con la conexión de algunos usuarios de móviles a los AP del barco para su salida por Whatsapp.

Se configura la red e impresoras a los portátiles de los científicos que no lo pueden conseguir por sus propios medios.

Se vigila diariamente que la adquisición e integración de los datos del SADO se realiza correctamente.

Se vigila periódicamente el estado de los servidores.

- Preparación de las carpetas compartidas de Datos de la nueva campaña y eliminación de las anteriores.

Se establecen copias programadas del SADO con el Software SyncBack en uno de los PCs TIC para que estos datos estén al alcance de los científicos en las carpetas habituales indicadas en la reunión inicial de campaña mantenida con ellos.

Se realiza el cierre de los Metadatos de la campaña una vez atracado el barco en puerto quedando integrados los datos del SADO así como los introducidos por los científicos.

Una vez se van los científicos y varios días antes del comienzo de la siguiente campaña se procede al borrado de todos los datos de esta campaña.

- Substitución del ordenador de la tripulación por el ordenador traido desde el García del Cid

Instalación del servidor en pruebas EARS para el proyecto Eurofleets. Se ha instalado en una maquina virtual dentro del servidor HOMERO llamada ILION. Esta maquina virtual era una copia de ANAXIMENES (servidor del CMIMA) que estaba destinada a la instalación de Graffana.

# o **Información del sistema**

- S.O.: CentOS 8.1
- Hostname: ILION
- $\blacksquare$  IP:192.168.3.8
- Usuario: utmtel
- Contraseña: Amanece que ...
- Maquina anfitrión: HOMERO

El sistema EARS se ha instalado mediante un docker siguiendo la documentación del siguiente enlace:<https://github.com/tvandenberghe/ears3-server>

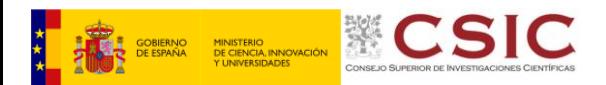

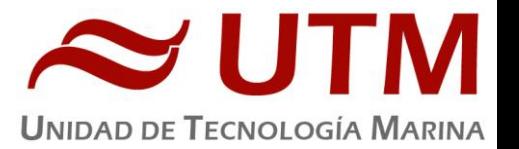

Teoricamente, el agente de adquisición del servidor debería escuchar los datagramas de Posicion, Meteorologia y termosalinometro por los puertos 3101,3102 y 3103, respectivamente. He modificado los ficheros de configuración del SADO de ALIDRISI para que saque estos telegramas por estos mismos puertos.

Fichero de ejemplo /datos/conf/posición.conf<br>Linea modificada: @udp\_raw\_to\_host = 3101,192.168.3.8

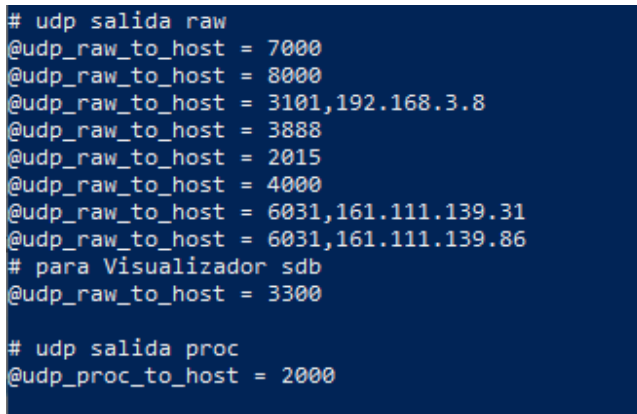

Sin embargo, el sistema de adquisición de datos del EARS no parece recibir los datagramas. Tras deshabilitar Firewalld y Selinux, sus puertos permanecen cerrados. No hemos conseguido encontrar el fallo.

Dado que son las fiestas de navidad, todo el mundo está de vacaciones y durante el proceso ya hemos tenido que reiniciar Alidrisi una vez, hemos decidido dejar todo esto para un momento mas adecuado.

- Hemos estado buscando la mejor forma de permitir que las personas a bordo del Sarmiento, puedan hacer videollamadas a sus familias durante los días 24, 25, 31 de Diciembre y 1 de Enero con motivo de las fiestas de navidad. A dia 23, creamos (a modo de prueba) una regla que permite las videollamadas de whatsapp para que cada uno pueda gestionarse sus horarios como mejor le vaya. La prueba pareció funcionar bien, asi que utilizamos este método.

- Configurar y probar la conexión entre dos módems para entornos hostiles a través del cable de 8 Km del CTD para su posterior instalación en la BAE, donde quieren conectar un equipo que esta en la base con otro en el Monte Sofía a través de un cable de un KM aproximadamente.

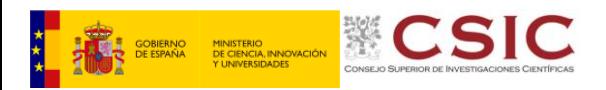

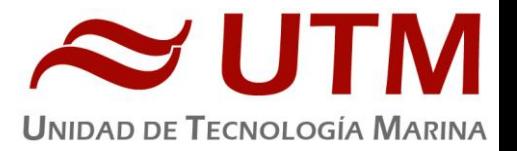

Cambio del ordenador del camarote 203 por el anterior PC-TRIPULACION para que el oficial que lo habita pueda trabajar con el

# **6.3- Incidencias**

# - **DNS**

- El canonical Name Intranet, no funciona. Se accede a ella a través de la dirección IP 192.168.3.4
- A pesar de haber introducido el nombre de ILION en la lista del DNS, el comando Ping ilion no funciona.
- El Canonical Name SADO tampoco funciona.

# - **Telefonía IP y bandas C y Ku**

- Se salió de campaña sabiendo que la telefonía IP no funcionaba bien a través de la banda Ku. Teniamos la incidencia ya conocida de tener que esperar dos minutos después del establecimiento de llamada para que los interlocutores se escuchasen.
- Una vez en campaña, la incidencia de la banda Ku cambia. Pasados los dos minutos de espera, solo el receptor de la llamada en tierra escucha al emisor en el barco.
- La banda Ku nos da un ancho de banda inestable, no funciona como debería. Internet va mas lento de lo que esperábamos.
- Por este cumulo de motivos, se decide cambiar a banda C, donde sabemos que las llamadas funcionan, o deberían funcionar, correctamente.
- Con la banda C tenemos un ancho de banda mucho mas estable, internet funciona mejor, y las llamadas desde el barco a fuera funcionan como es debido.
- Detectamos una nueva incidencia: En las llamadas entrantes al barco mientras este navega en Banda C, Solo se escucha desde tierra, en el barco no se oye nada.
- Para realizar la prueba de las videollamadas, decidimos pasar a banda Ku, a ver si ahora funcionaba mejor y teníamos más ancho de banda como se suponía que tenia que tener. Al hacer el cambio, el equipo intellian no encuentra satélite, al cambiar de nuevo a banda C, sigue sin encontrar satélite. Pasamos unas 3 horas desconectados de internet. Tras una llamada a USail en la que nos comunicaron que llamarían mas tarde. El equipo encontró satélite por si solo.

- El teléfono de la cabina del puente presenta una incidencia distinta a la del resto de teléfonos.

A partir de ciertas latitudes del hemisferio sur, nos quedamos sin consexión con mucha frecuencia. La antena VSAT permanece horas buscando satélite sin encontrarlo. No se cambia a banda Ku aun que Usail lo recomienda.

- El teléfono del laboratorio de química no hacía bien el contacto al colgar, cuando alguien llamaba a este laboratorio el ringer no sonaba, pero si descuelgas se oye. Se ha cambiado este

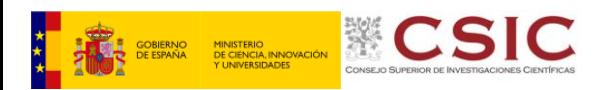

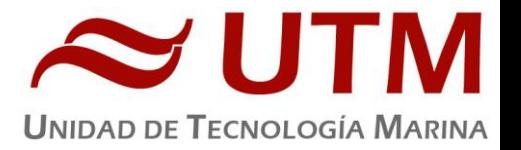

teléfono por el del laboratorio de electrónica ya que su teléfono yace horizontal en una mesa y de esta forma, si que hace bien el contacto.

- El ordenador del contramaestre se reinicia cuando realiza cierto volumen de trabajo, lo limpié por si pudiera ser la refrigeración de la maquina pero el problema persiste.

# **6.4- Sugerencias**

- Permitir la aplicación Gmail en el Forti para todos los grupos para que la gente pueda a gestionar los asuntos de su vida personal sin ocupar los PC's de Usuario.
- Establecer una regla que permita el acceso limitado a internet a los marineros en un rango horario durante la noche, cuando no hay actividades científicas.
- Instalar un router extra conectado a una de las WAN's del forti en el que estarían conectadas las bandas Ku y C, de manera que se pueda gestionar el balanceo de carga desde este router, y podamos conectar en la otra WAN el router 4G, para poder realizar los cambios de forma automática desde el forti.
- Investigar precios para ver si sería viable realizar un contrato de ancho de banda a parte del establecido en la CORA. Es un poco extraño que cualquier barco pesquero tenga más internet que un buque de investigación oceanográfica del estado.
- En la próxima implementación del SADO, podríamos tener las aplicaciones separadas de este. Mi idea es en un mismo servidor (Homero, por ejemplo) tener una maquina virtual que contenga únicamente el SADO, y otra VM que contenga el Servidor de aplicaciones, que podría también incluir la intranet directamente. De esta manera lo modularizamos todo, haciéndolo mas seguro ya que lo que afecte a uno no tiene que afectar a otro, y si algún dia hay que substituir alguna de las partes, no habrá que hacerlo todo de cero.

**6.5- Sistema de Comunicaciones de banda ancha en el Sarmiento de Gamboa**

# **6.5.1- Acceso a Internet**

La conexión de banda ancha permite el acceso permanente desde el buque a redes que trabajen con protocolos TCCP/IP. Por motivos de seguridad y eficiencia dicho acceso se ha limitado a ciertos equipos, que disponen de un emplazamiento fijo, una configuración controlada y una funcionalidad que precisa dicha conexión.

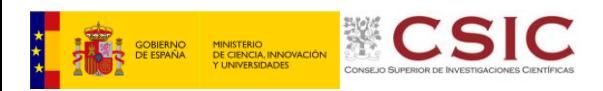

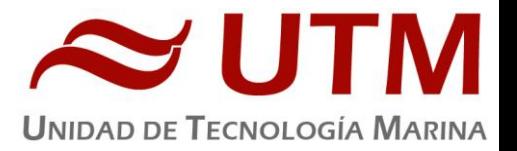

El resto de ordenadores del buque solo accederán a Internet cuando el buque esté en un puerto nacional a través de la conexión de telefonía móvil 3G.

# **El uso y las limitaciones previstas para estos puestos con conexión IP es el siguiente:**

- Conexión a servidores de los centros de investigación con el fin de recibir/enviar datos (protocolos scp, sftp,...) y consultar bases de datos (bibliográficas, meteorológicas, oceanográficas, geofísicas, etc.)
- Navegación por sitios Web. Se excluye la descarga/subida de contenidos multimedia (videos, música, presentaciones) de sitios no relacionados con la actividad científico/técnica que se desarrolle en el buque. Expresamente se deshabilitan en el cortafuegos el acceso a sitios de intercambio de contenidos tipo P2P y sitios chat.

# **6.5.2- Intranet del buque**

Se ofrecen diversos servicios a través de la Intranet del buque, como son:

- Información general del Buque.
- Visualización de datos de Navegación, Estación meteorológica, Termosalinómetro.
- Graficas de adquisición en tiempo real (RDV).
- Herramienta de extracción de datos y generación de mapas de navegación en PDF, KMZ, KML.

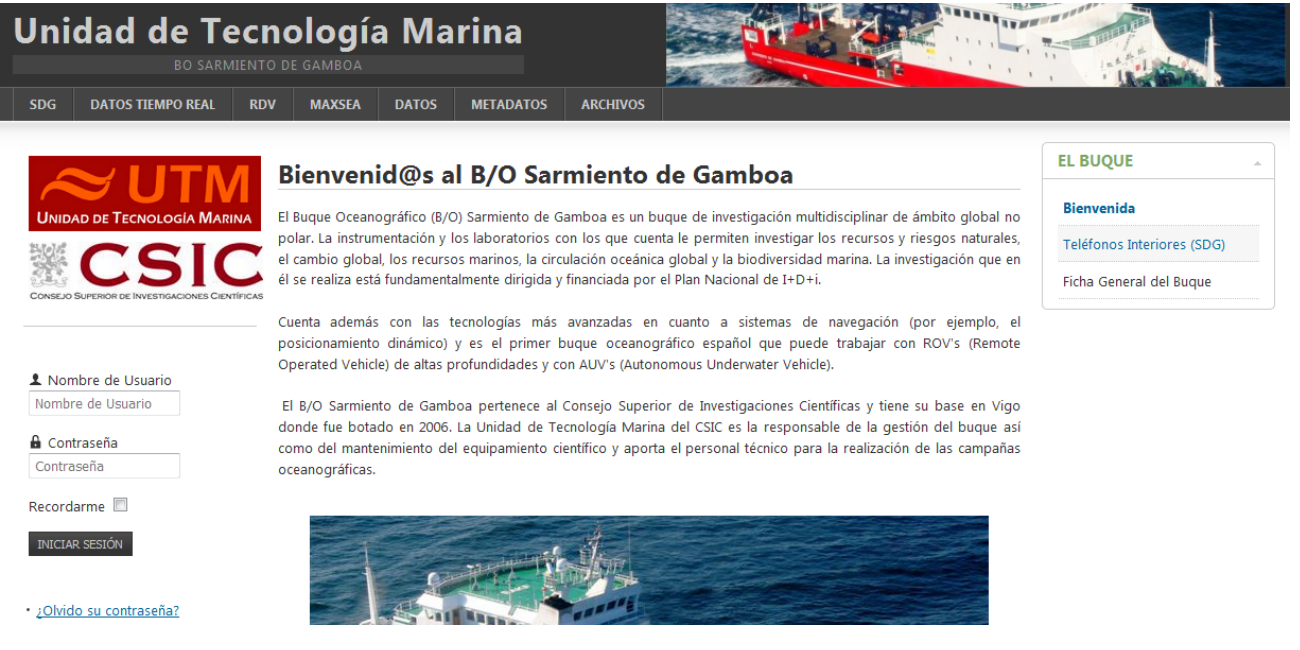

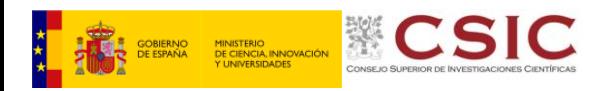

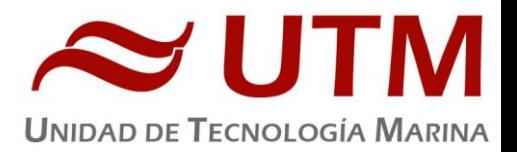

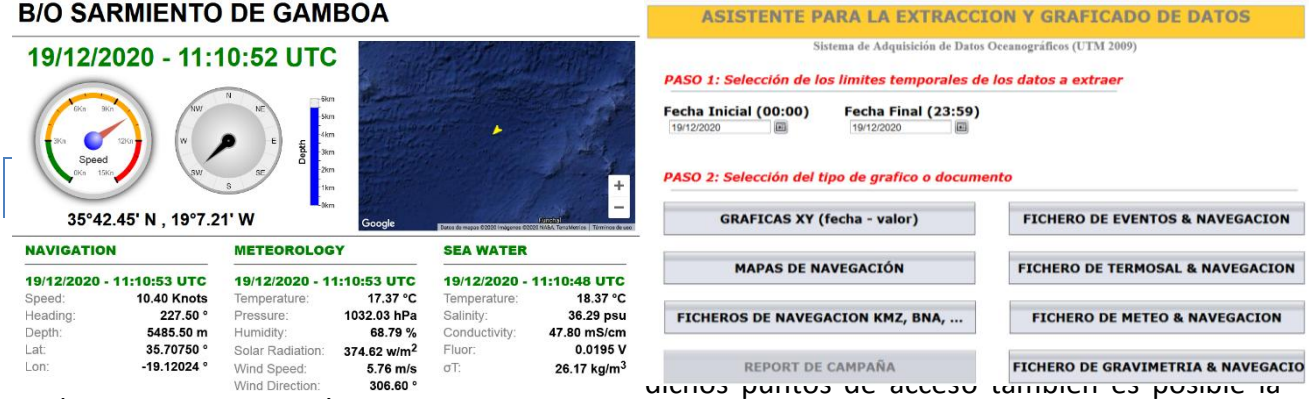

conexión a Internet a través de la red 4G terrestre. Los SSID de los A.P. son: SARMIENTO y las ubicaciones son las siguientes:

- puente
- tripulación-babor
- tripulación-babor-bis (Camarote cocineros: 201)
- tripulación-estribor
- científicos-babor
- científicos-estribor
- química
- electrónica
- laboratorio
- comedor
- salaTV
- reuniones

#### **6.5.4- Acceso a la red de la UTM en el CMIMA**

Otra de las características de la conexión del buque es que permite enlazar la red de área local de abordo con los recursos de red que la UTM tiene en su centro de Barcelona mediante una Red Privada Virtual (VPN)

Este enlace que se establece mediante protocolos de red seguros (IPSec) permite entre otras cosas lo siguiente:

● Realizar copias de seguridad de datos en los servidores de la UTM.

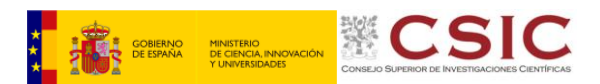

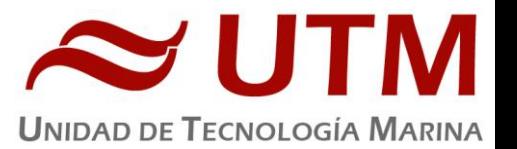

- Envío en tiempo real de datos. Monitorizar desde la sede de Barcelona los parámetros de propósito general de los sistemas de adquisición del buque. Acceso desde cualquier punto de Internet a la visualización en tiempo real de un conjunto escogido de dichos parámetros.
- Sincronizar las bases de datos de los sistemas de trabajo corporativo y difusión pública de la UTM con el segmento embarcado de dichos sistemas (página web, sistema de documentación, etc.)
- Acceso remoto a los sistemas informáticos del buque desde la sede de Barcelona. Lo que permite la tele-asistencia en caso de avería, problema o configuración de la mayoría de equipos embarcados críticos.

# **6.5.5- Telefonía**

El sistema habitual de telefonía del '*Sarmiento de Gamboa*' consta de 4 líneas telefónicas. De los 4 números de teléfono con salida al exterior, 3 son de voz, y otro de Voz/Fax con los siguientes números y ubicaciones:

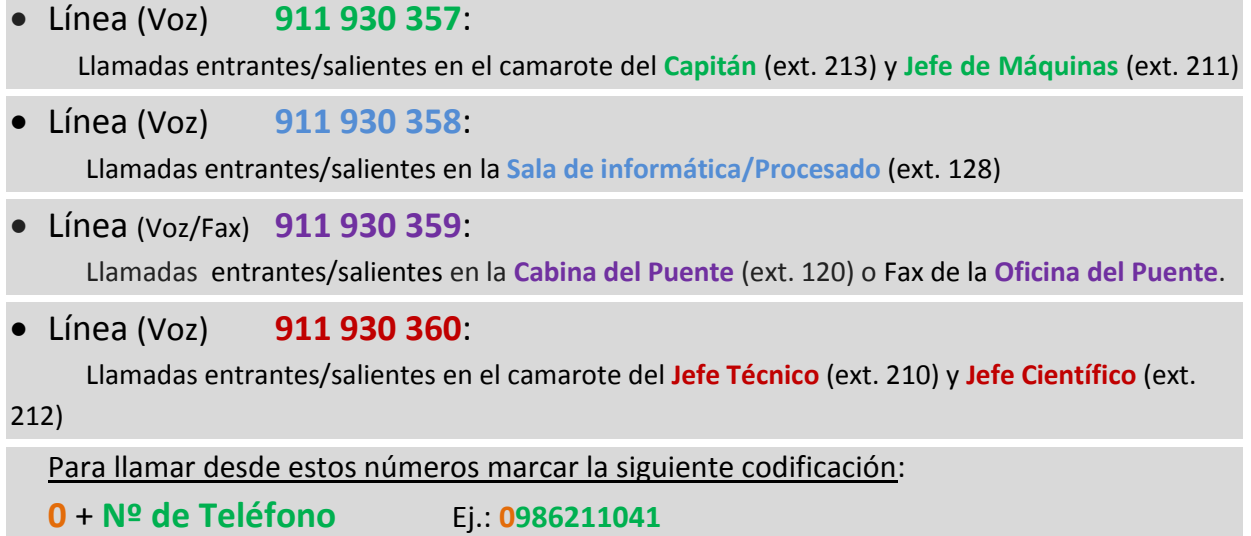

El número de teléfono oficial del buque será el **[911 930 358.](tel:942016301)** Cuando se llame a este número sonará por primera vez en el laboratorio pero si a los cuatro tonos no se ha descolgado el aparato, sonará a la vez en las demás extensiones (puente, capitán, jefe técnico). El motivo de enlazar el numero principal con el laboratorio es el de mantener libre lo máximo posible las

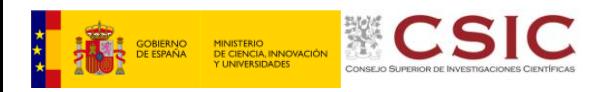

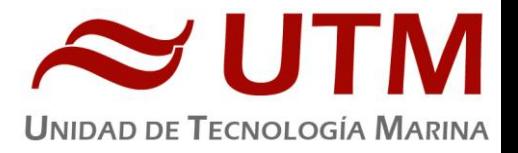

extensiones del puente y la del capitán, pues se usan como medio de comunicación entre el puente y maquinas o las demás partes estratégicas del buque.